Министерство образования Риспублики Саха (Янутия) Муниципальное казенние учреждение «Муниципальный орган управления образования» Муниципальное бюджетное общеобризовательное учреждение «Бордонская средняя общеобразовательная школа»

Рассмотрено:

согласовано

на заседании МС

протонил Na  $\frac{1}{2}$  or  $\frac{2}{2}$  08 2017;

заместитель директора. по учебной работу **C<sup>on</sup>** Спировали . 29. abryonegrown

Утверждено: директор школы (Григорьев ВТ 28 abrys7amm

## РАБОЧАЯ ПРОГРАММА ИНФОРМАТИКА

На 2017-2018 учебный год

Ступень обучения (класс) среднее (полное) общее образование 9 класс Количество часов \_\_\_\_ часов в неделю Учитель Николаев Петр Егорович

## **Пояснительная записка**

Курс нацелен на формирование умений, с использованием современных цифровых технологий и без них, самостоятельно или в совместной деятельности: фиксировать информацию об окружающем мире; искать, анализировать, критически оценивать, отбирать информацию; организовывать информацию; передавать информацию; проектировать объекты и процессы, планировать свои действия; создавать, реализовывать и корректировать планы.

Изучение информатики и информационных технологий в основной школе направлено на достижение следующих целей:

**- освоение знаний,** составляющих основу научных представлений об информации, информационных процессах, системах, технологиях и моделях;

**- овладение умениями** работать с различными видами информации с помощью компьютера и других средств информационных и коммуникационных технологий (ИКТ), организовывать собственную информационную деятельность и планировать ее результаты;

**- развитие** познавательных интересов, интеллектуальных и творческих способностей средствами ИКТ;

- **воспитание** ответственного отношения к информации с учетом правовых и этических аспектов ее распространения; избирательного отношения к полученной информации;

**- выработка навыков** применения средств ИКТ в повседневной жизни, при выполнении индивидуальных и коллективных проектов, в учебной деятельности, дальнейшем освоении профессий, востребованных на рынке труда.

## **Цели и задачи курса:**

- формирование у учащихся готовности к информационно-учебной деятельности, выражающейся в их желании применять средства информационных и коммуникационных технологий в любом предмете для реализации учебных целей и саморазвития;

- пропедевтика понятий базового курса школьной информатики;

- развитие творческих и познавательных способностей учащихся.

В основу курса информатики для 8 класса положены такие принципы, как:

1. Целостность и непрерывность, означающие, что данная ступень является важным звеном единой общешкольной подготовки по информатике и информационным технологиям. В рамках данной ступени подготовки продолжается осуществление вводного, ознакомительного обучения школьников, предваряющего более глубокое изучение предмета в 9 (базовый курс) классе.

2. Научность в сочетании с доступностью, строгость и систематичность изложения (включение в содержание фундаментальных положений современной науки с учетом возрастных особенностей обучаемых).

3. Ориентированность на практику, обеспечивающая отбор содержания, направленного на решение простейших практических задач планирования деятельности, поиске нужной информации, инструментирование всех видов деятельности на базе общепринятых средств информационной деятельности, реализующих основные пользовательские возможности информационных технологий. При этом исходным является положение о том, что компьютер может многократно усилить возможности человека, но не заменить его.

4. Принцип дидактической спирали как важнейший фактор структуризации в методике обучения информатике: вначале общее знакомство с понятием с учетом имеющегося опыта обучаемых, затем его последующее развитие и обогащение, создающее предпосылки для научного обобщения в старших классах.

5. Принцип развивающего обучения (обучение ориентировано не только на получение новых знаний в области информатики и информационных технологий, но и на активизацию мыслительных процессов, формирование и развитие у школьников обобщенных способов деятельности, формирование навыков самостоятельной работы).

Уже на самых ранних этапах обучения школьники должны получать представление о сущности информационных процессов, рассматривать примеры передачи, хранения и обработки информации в деятельности человека, живой природе и технике, учиться классифицировать информацию, выделять общее и особенное, устанавливать связи, сравнивать, проводить аналогии и т. д. Это помогает ребенку осмысленно видеть окружающий мир, более успешно в нем ориентироваться, формирует основы научного мировоззрения.

Умение построить модель решаемой задачи, установить отношения и выразить их в предметной, графической или буквенной форме - залог формирования не частных, а общеучебных умений. В рамках данного направления в курсе строятся логические, табличные, графические модели, решаются нестандартные задачи.

## КАЛЕНДАРНО-ТЕМАТИЧЕСКОЕ ПЛАНИРОВАНИЕ ПО ИНФОРМАТИКЕ И ИКТ

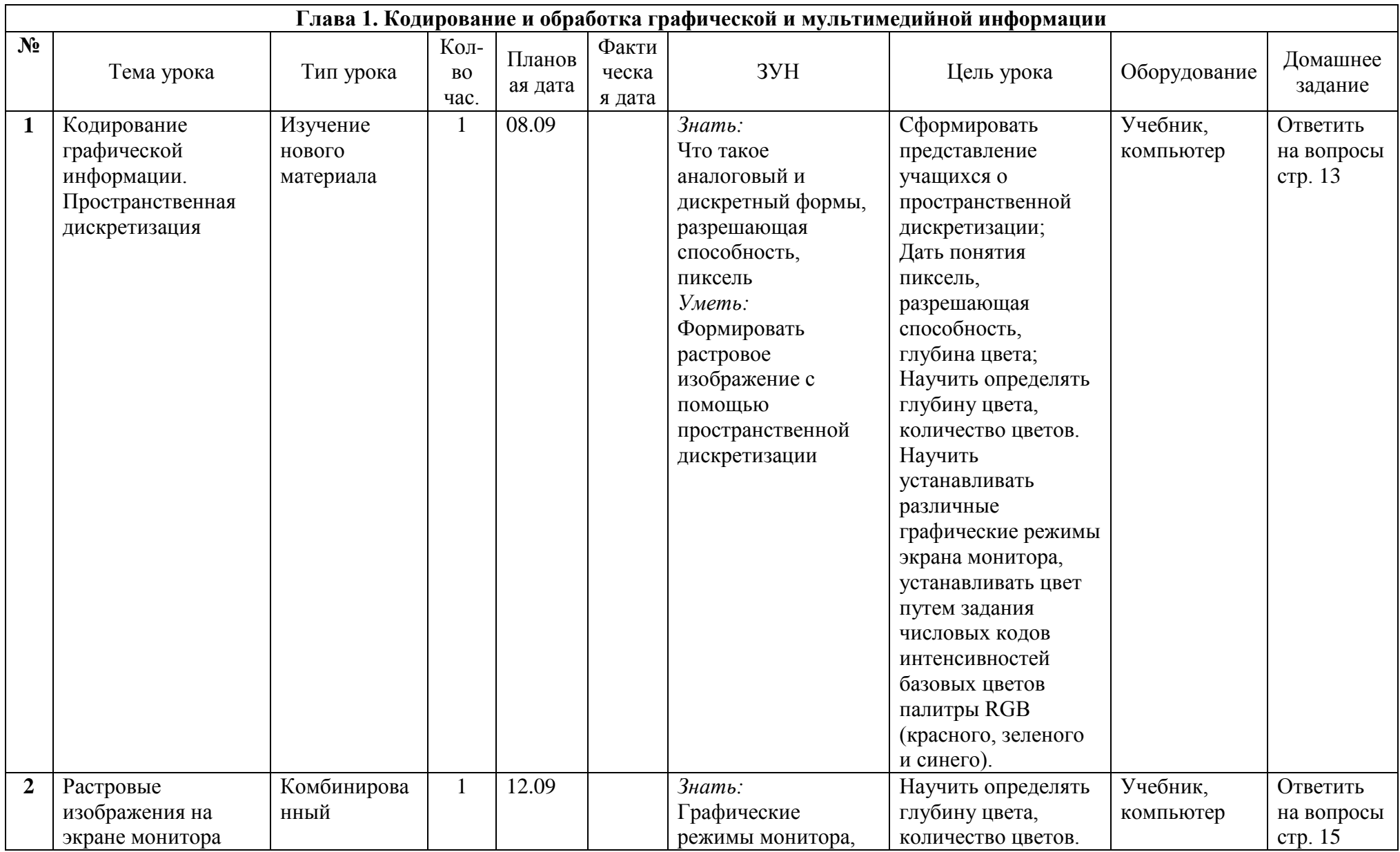

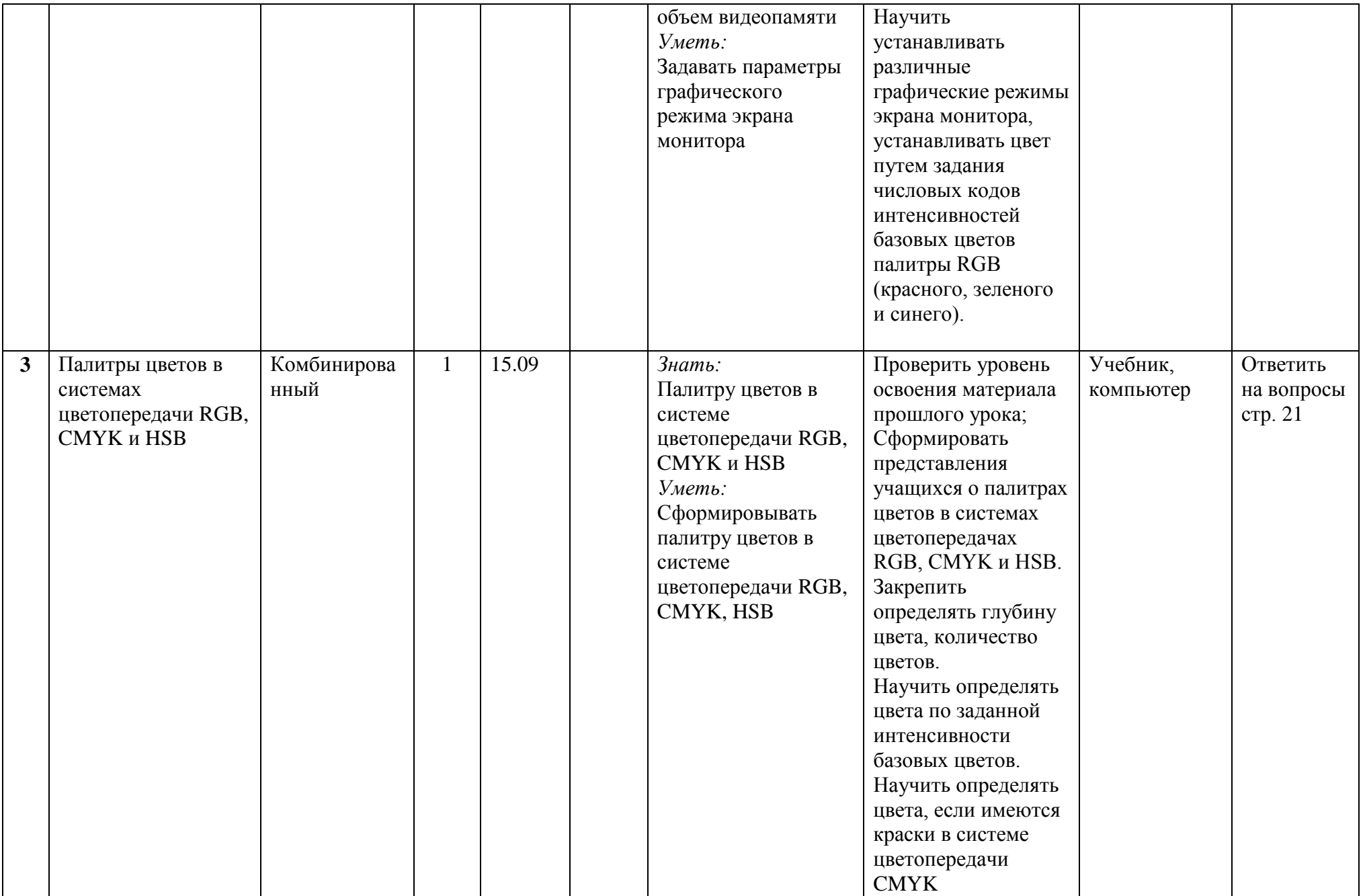

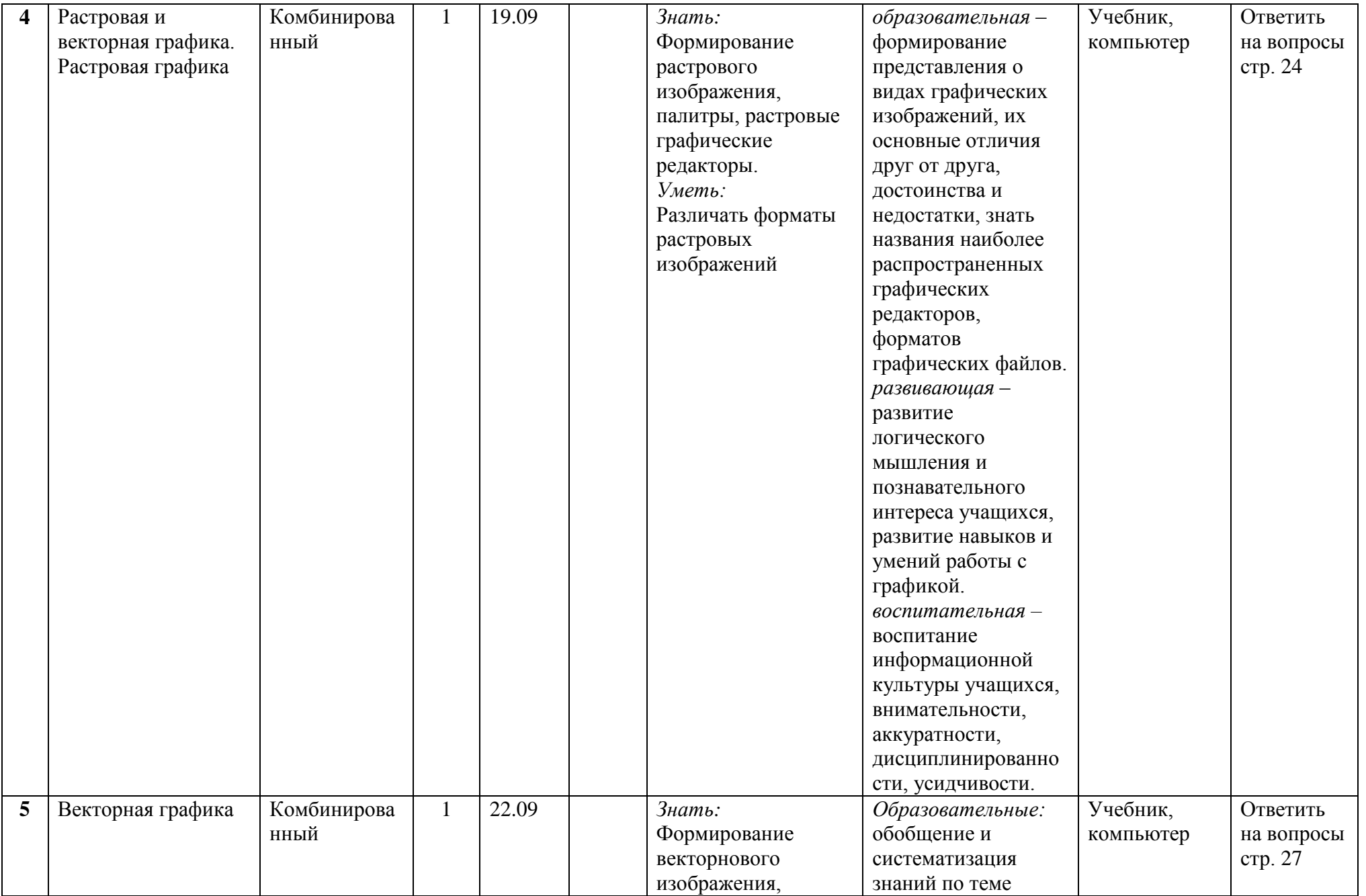

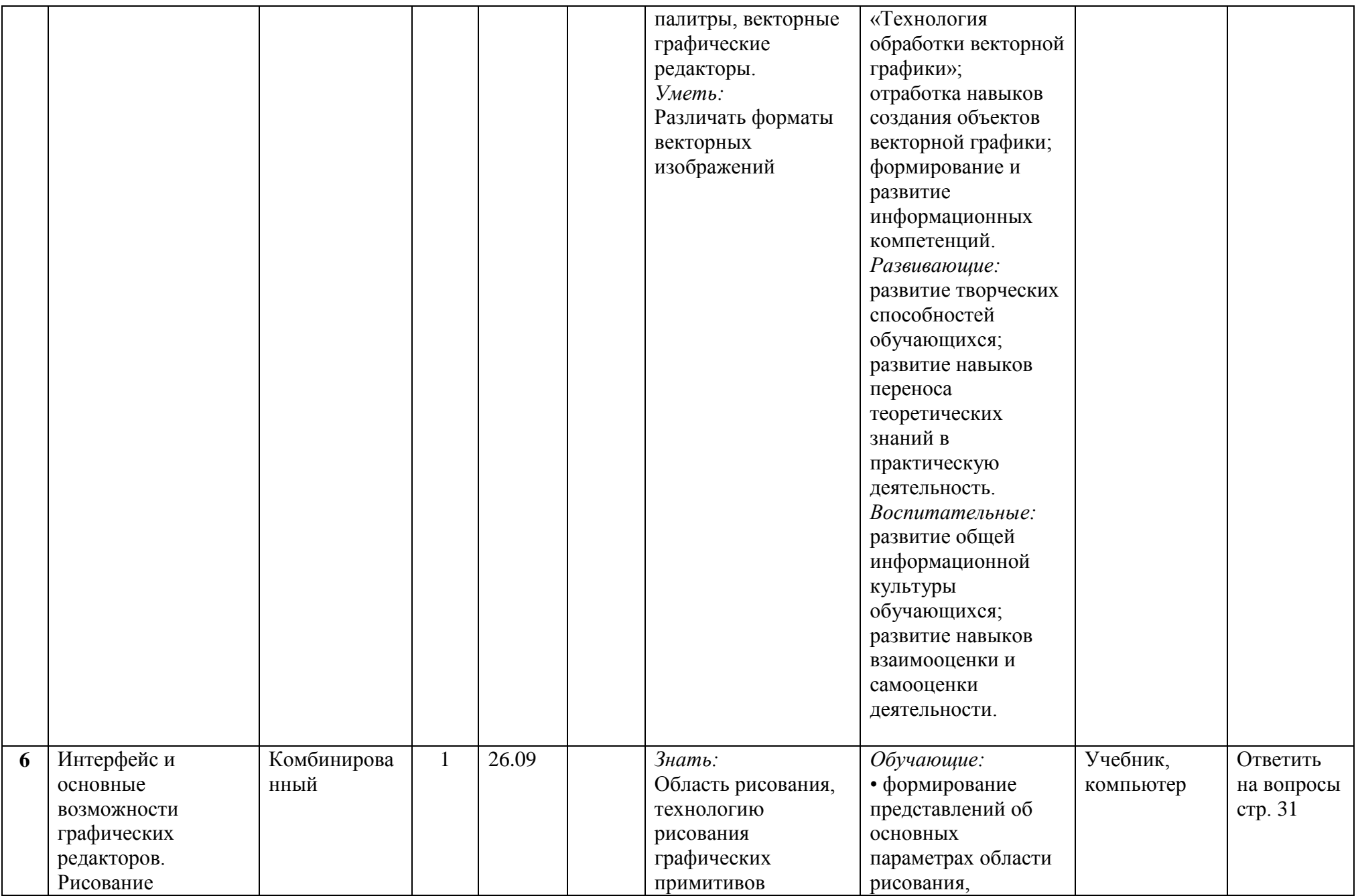

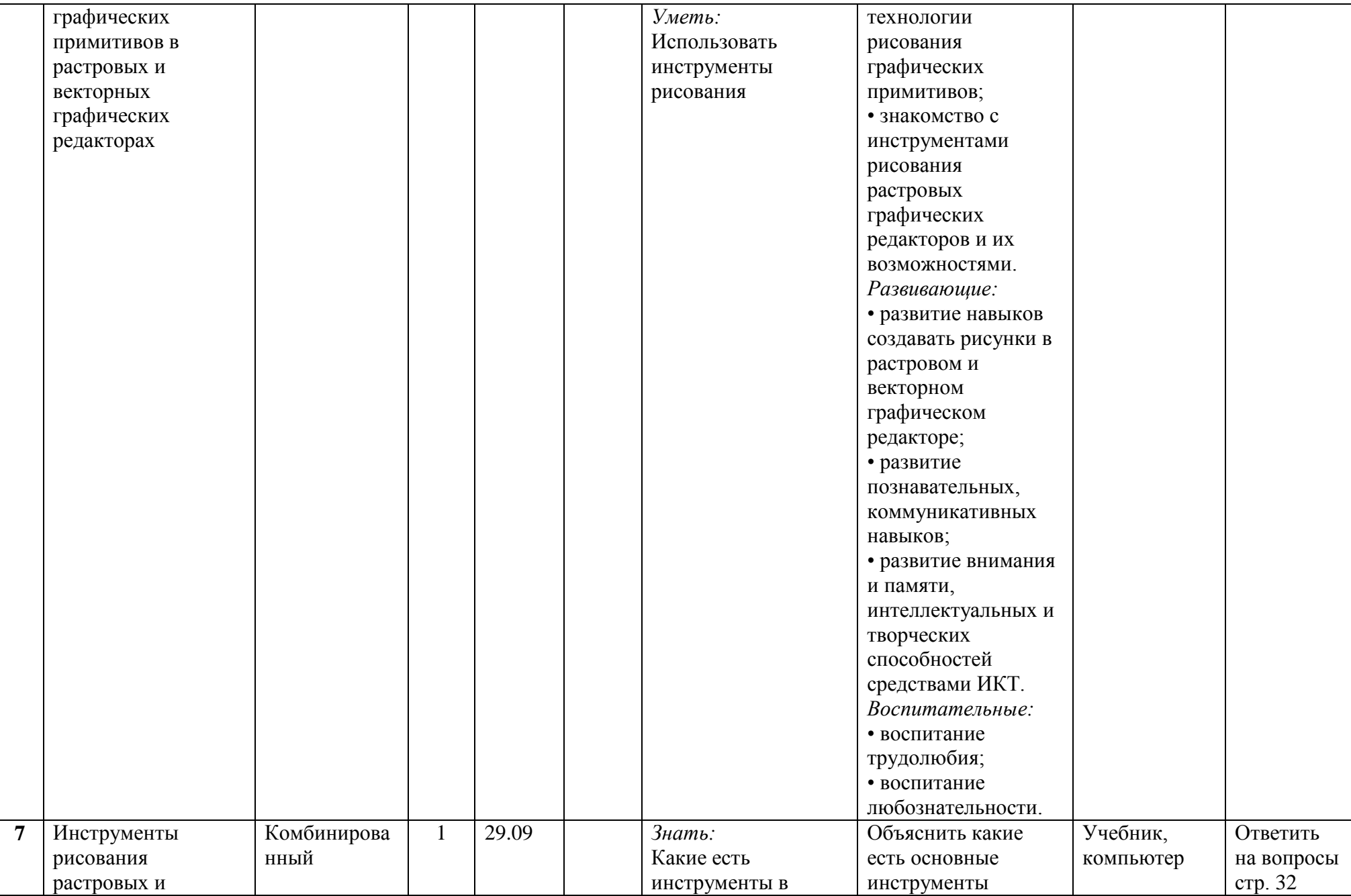

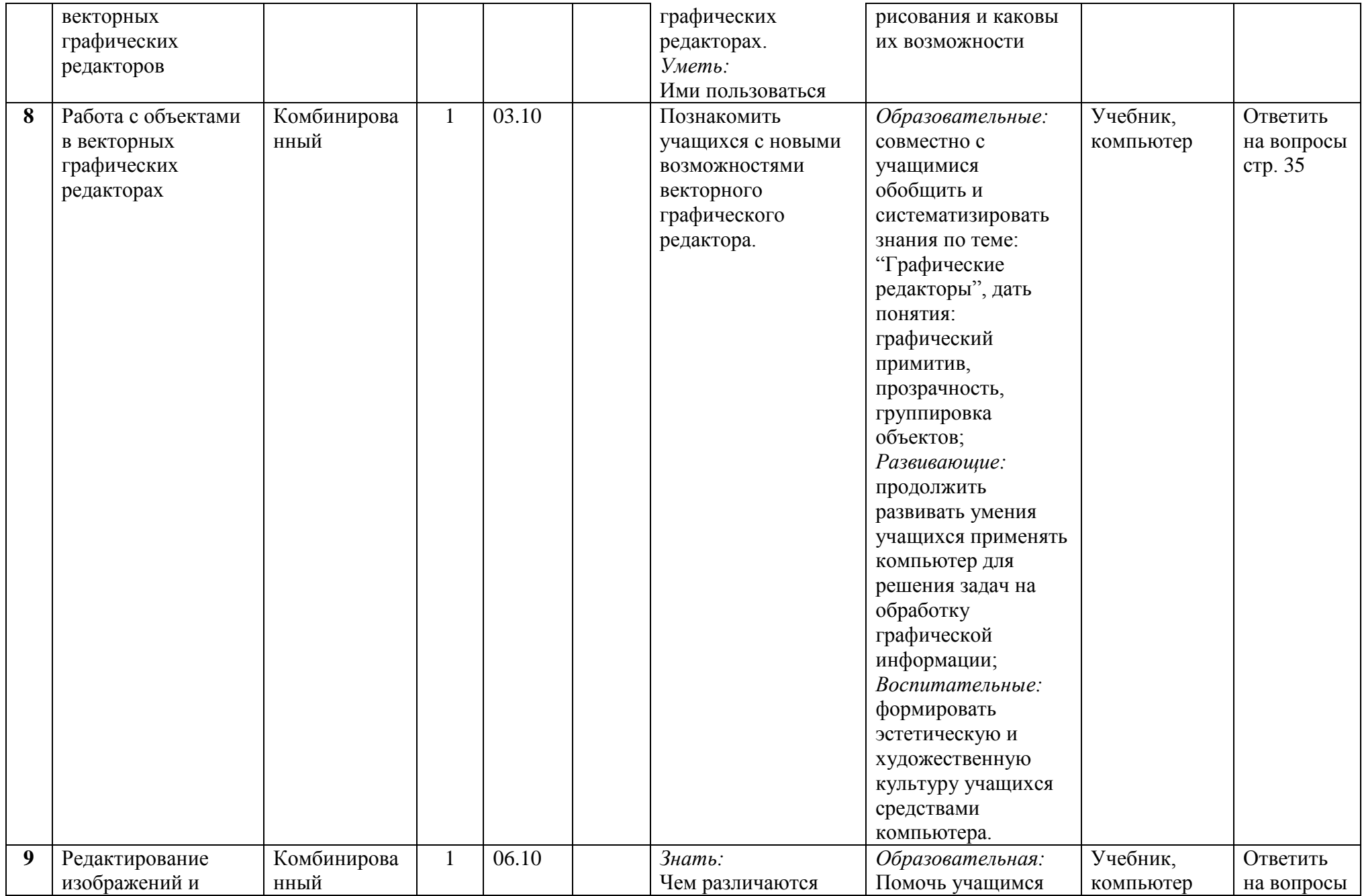

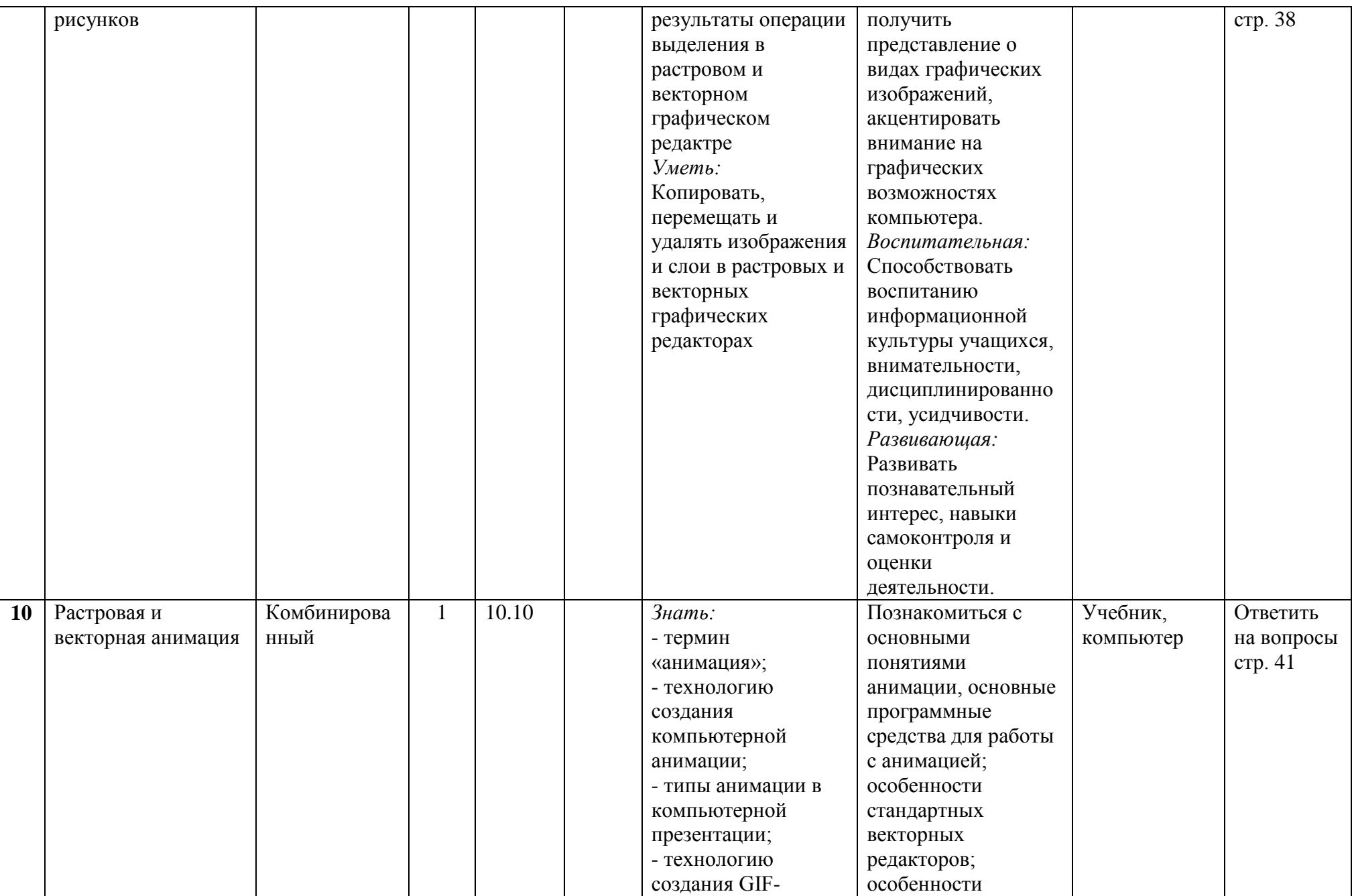

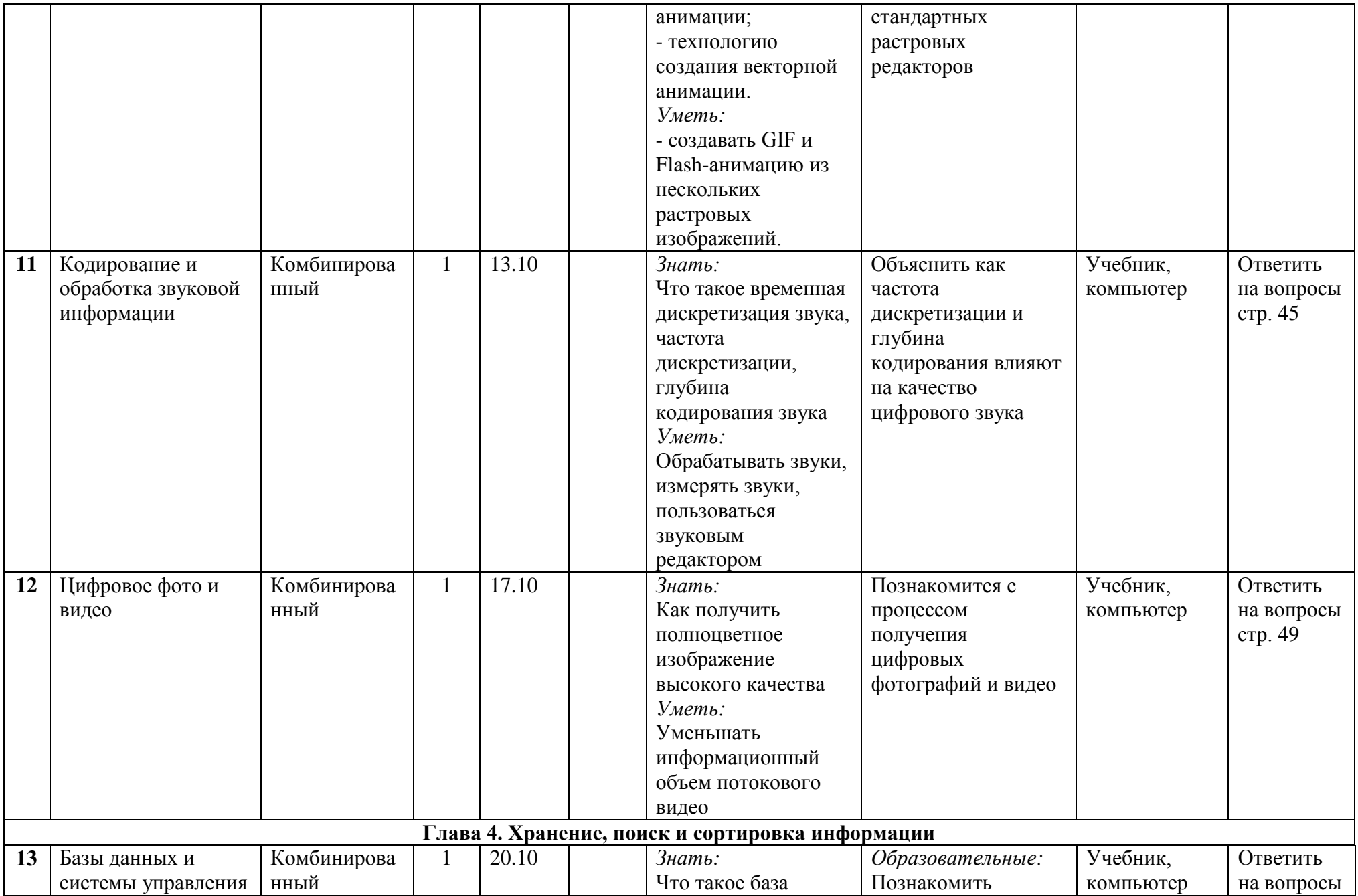

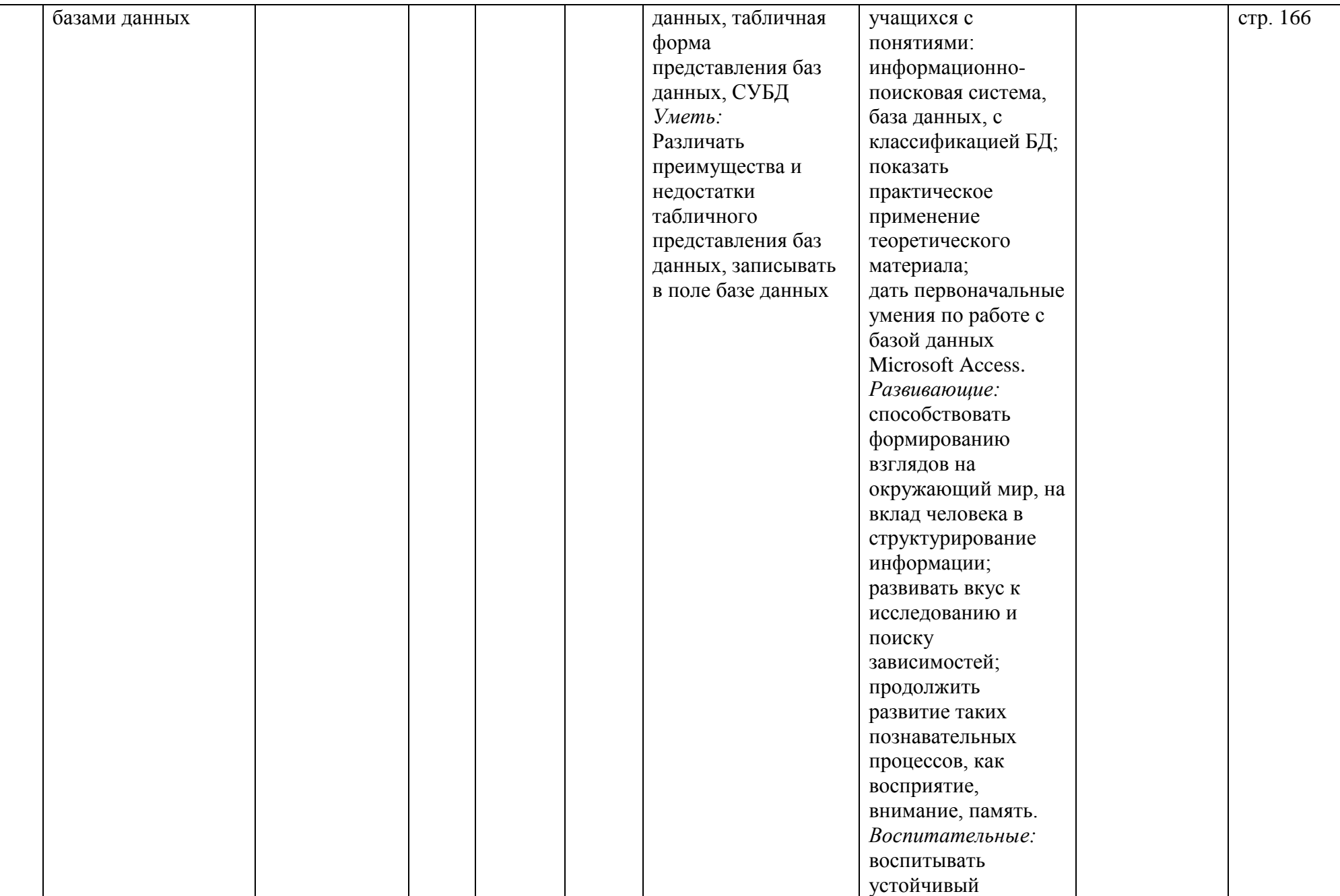

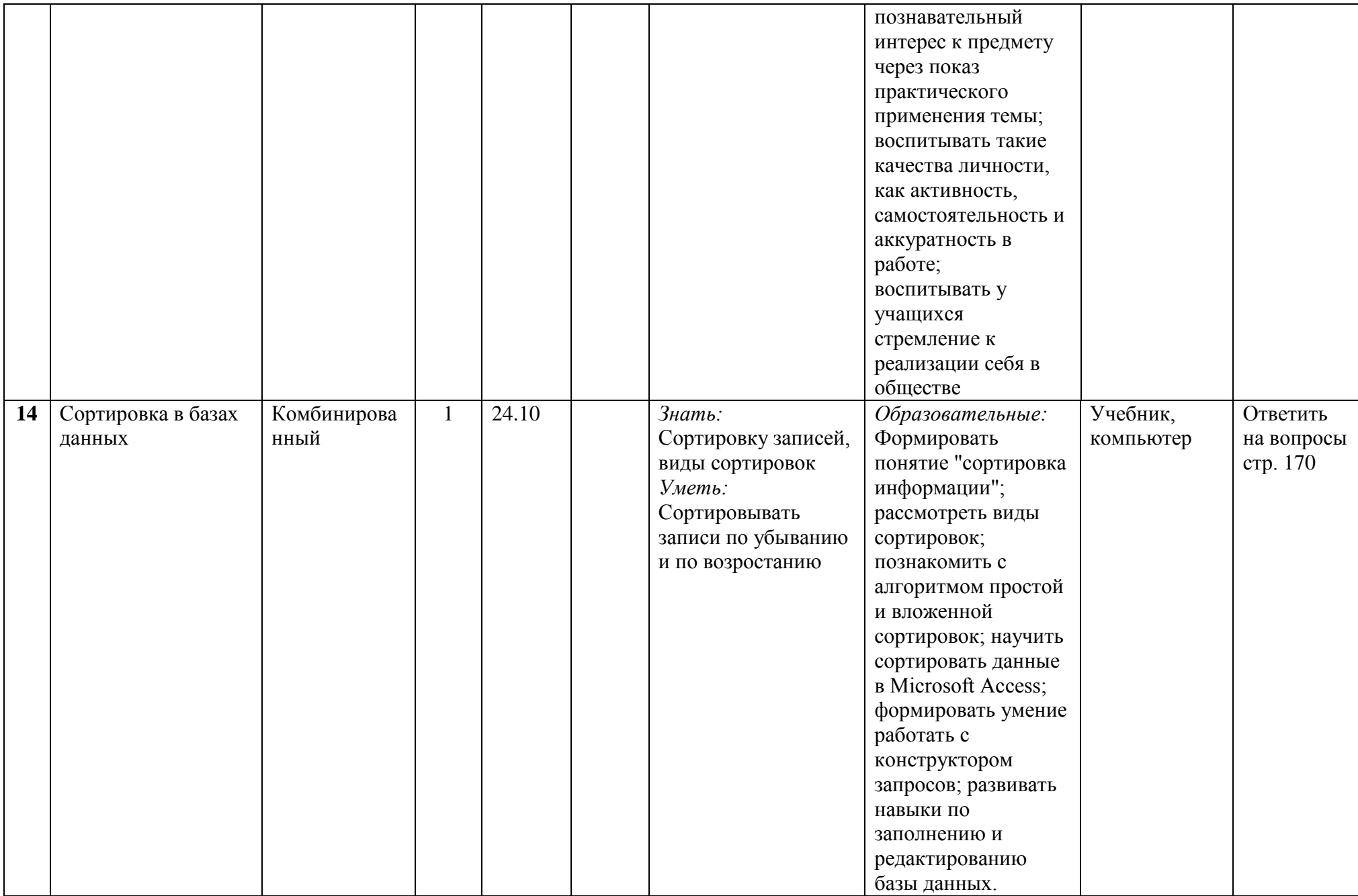

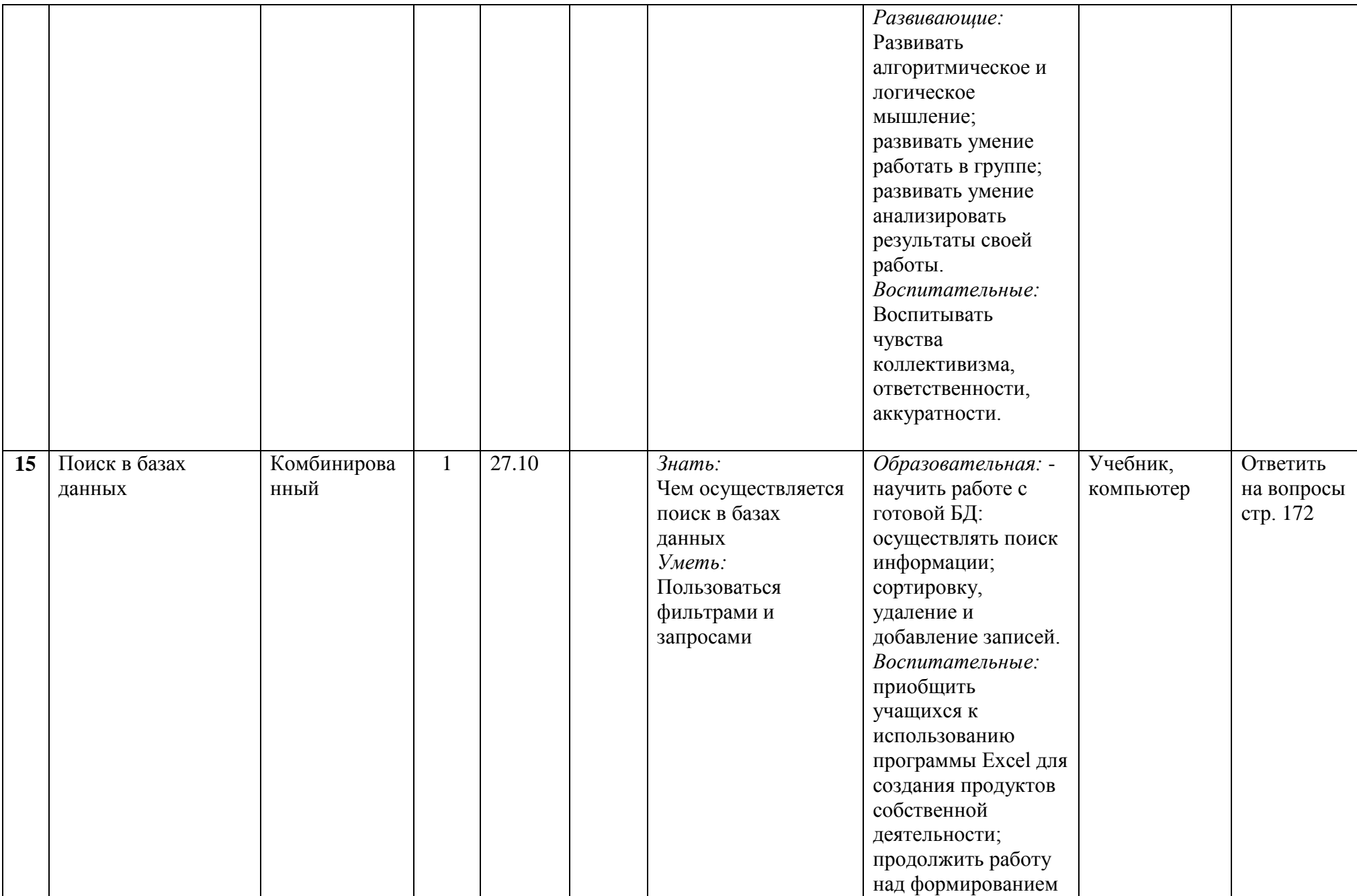

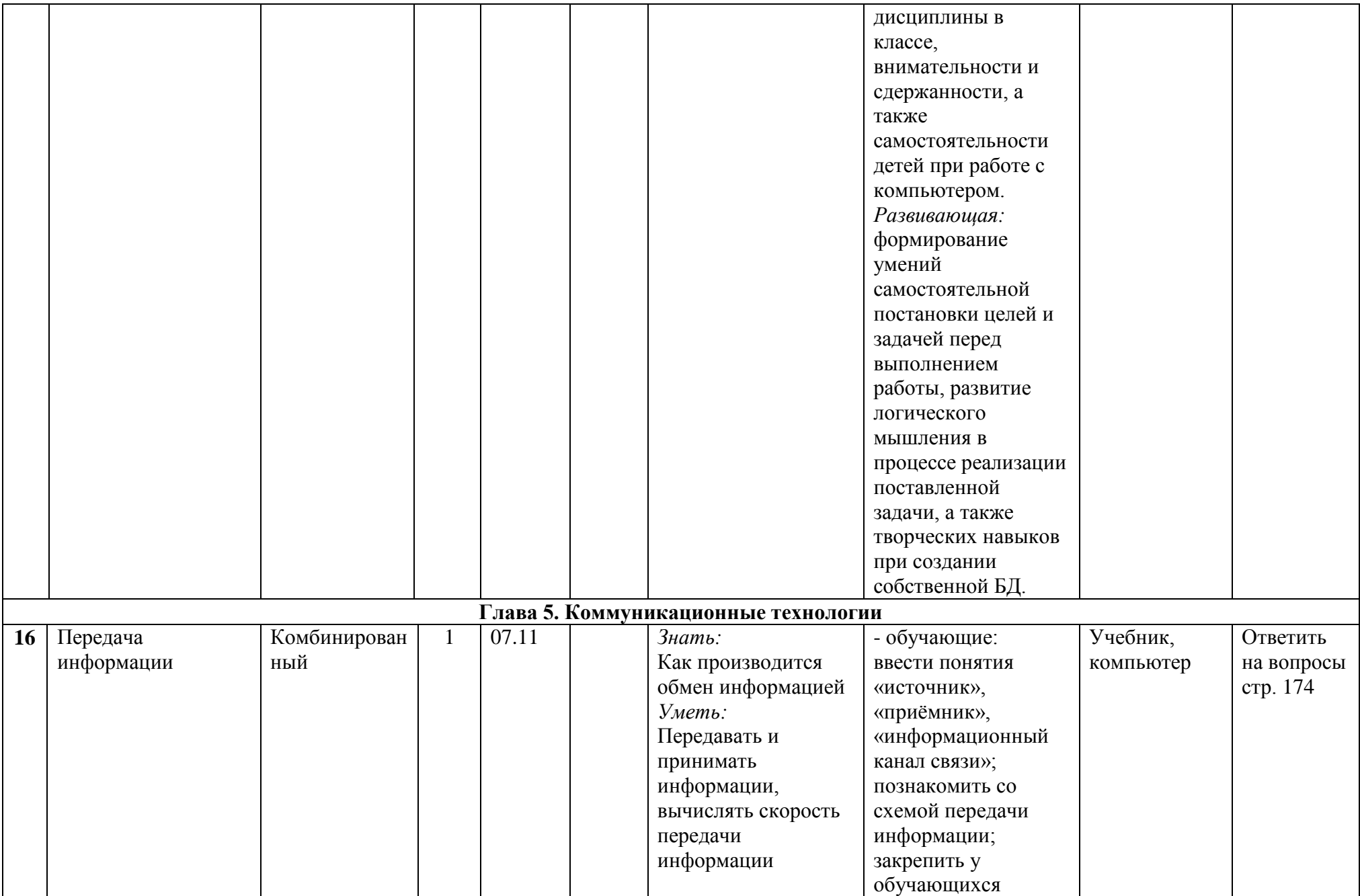

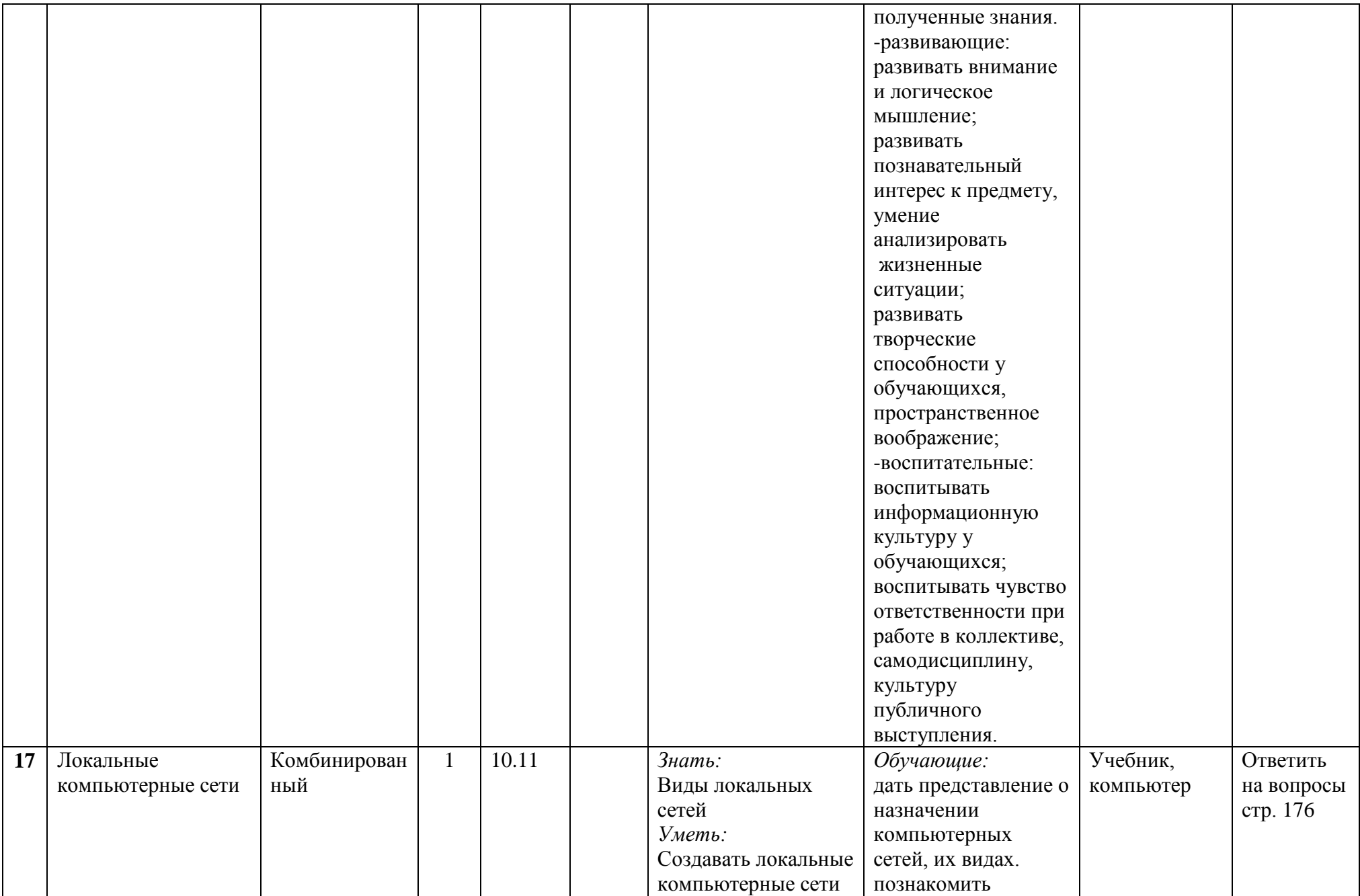

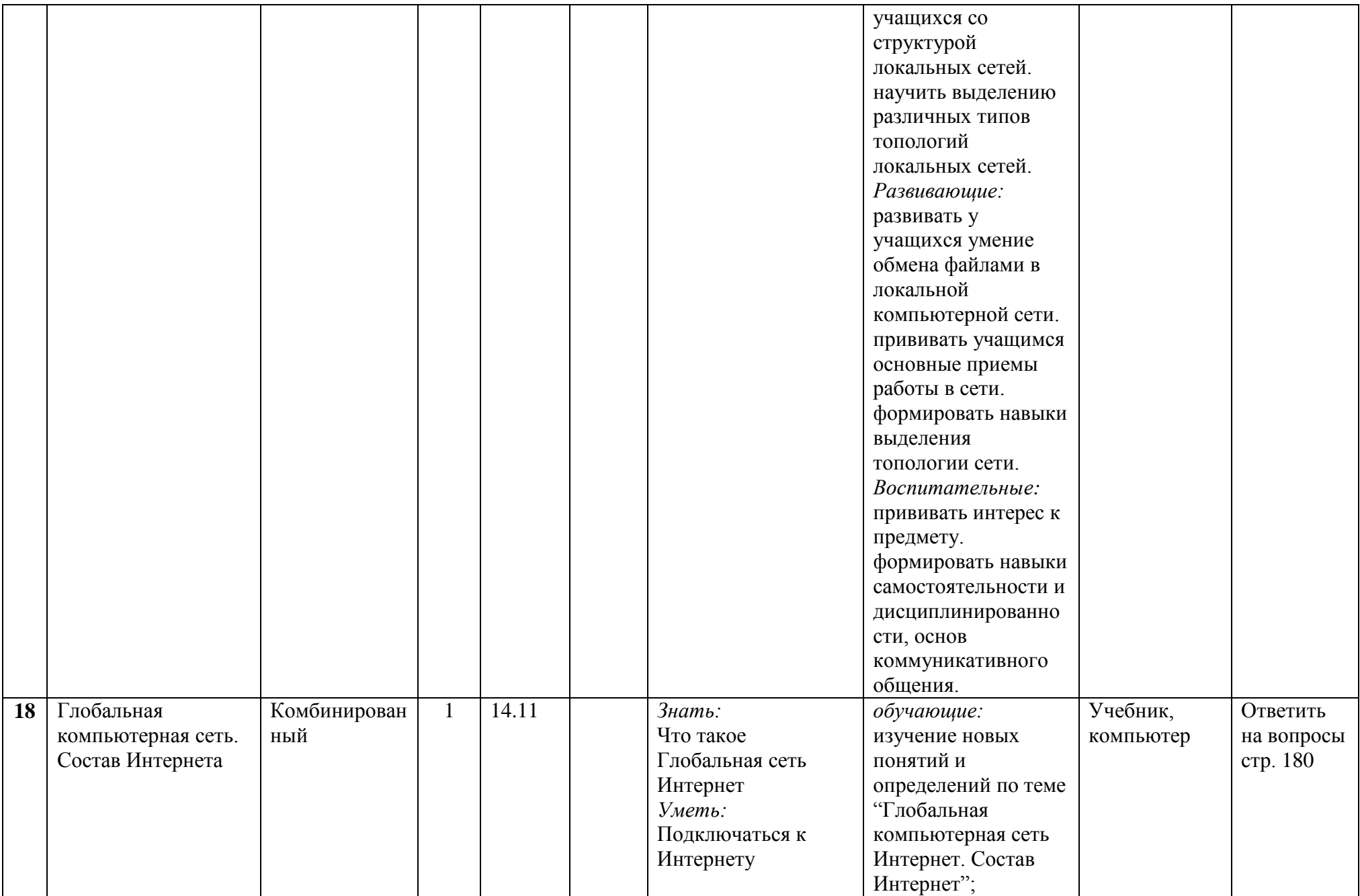

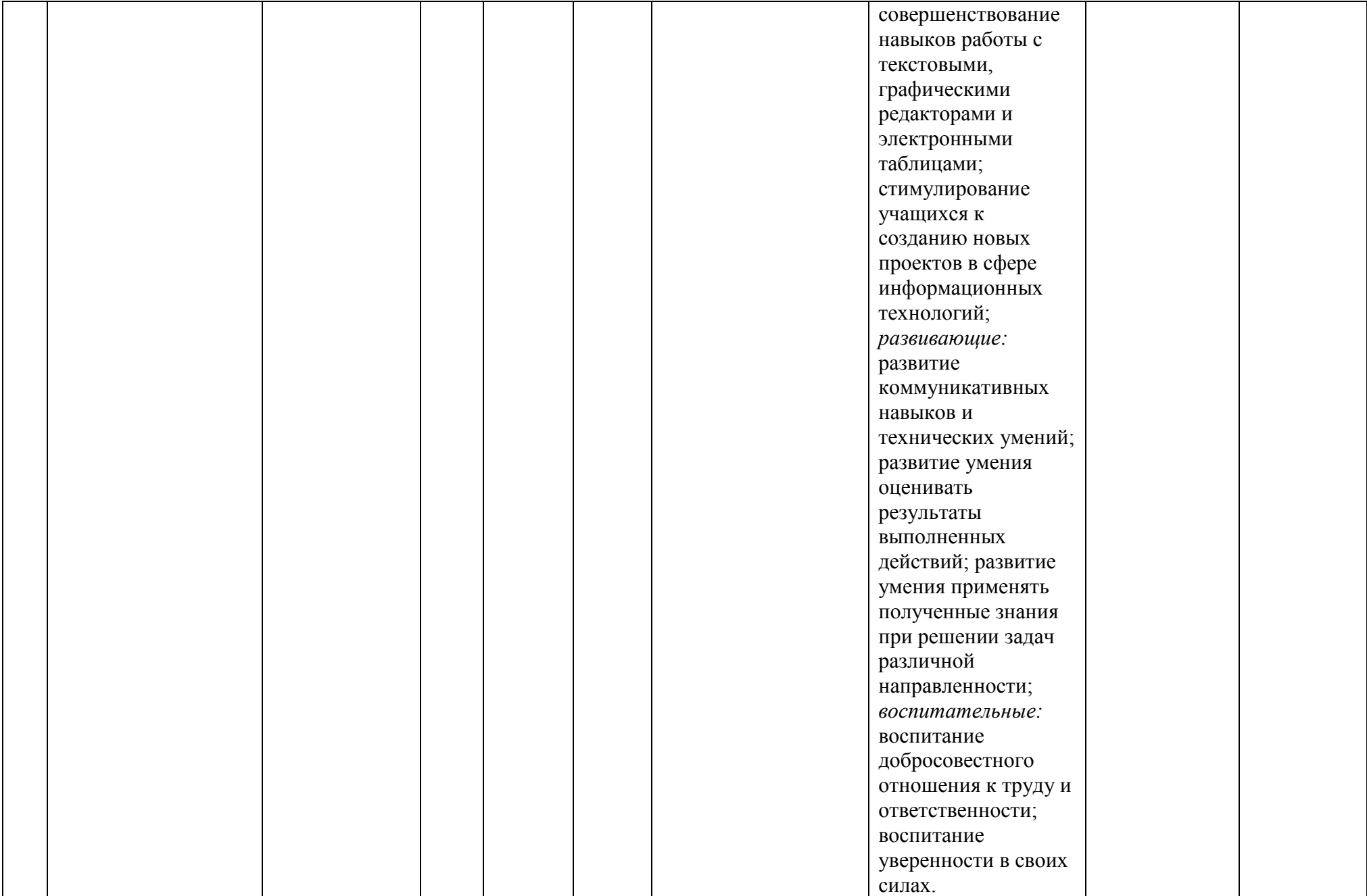

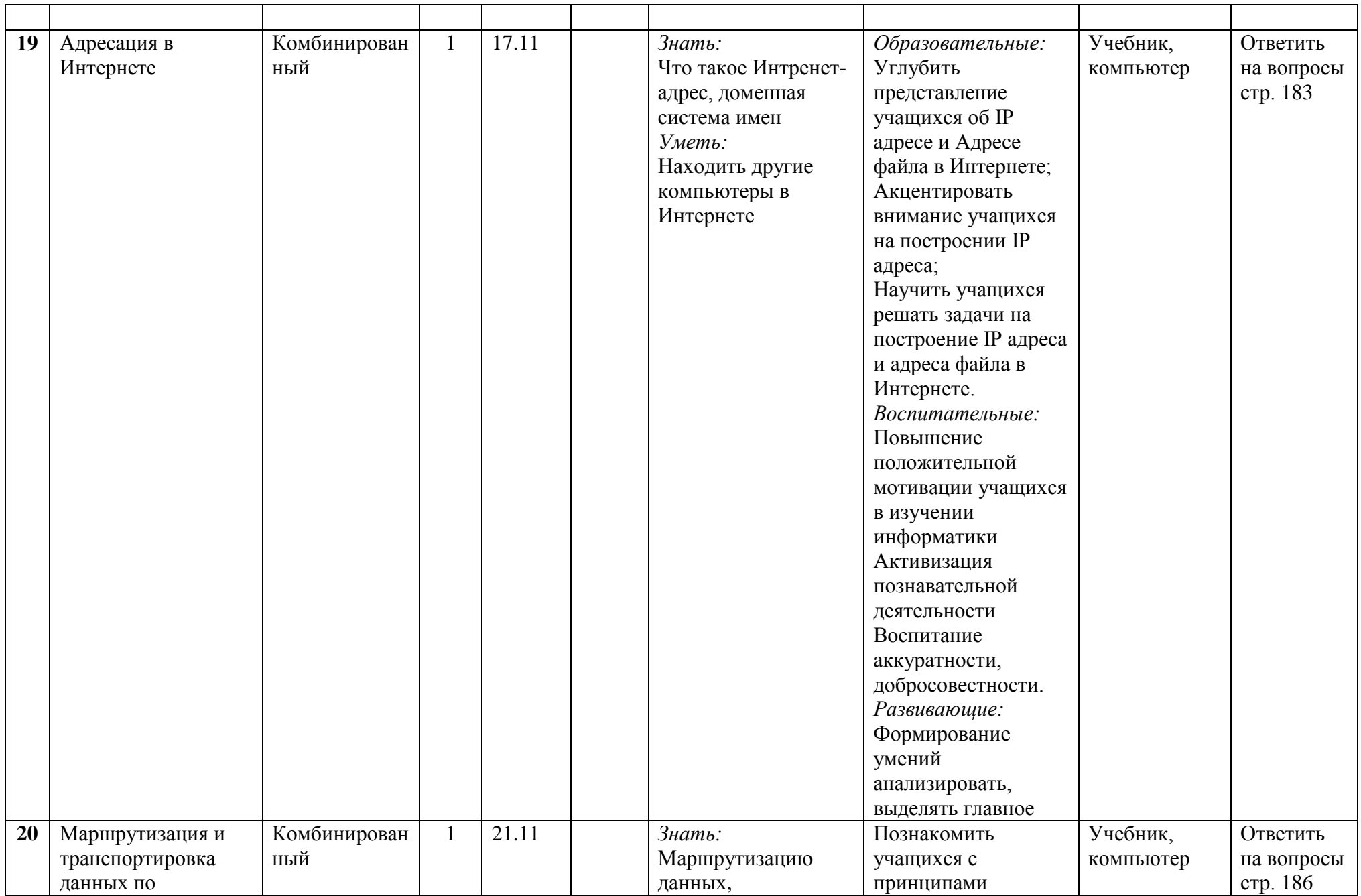

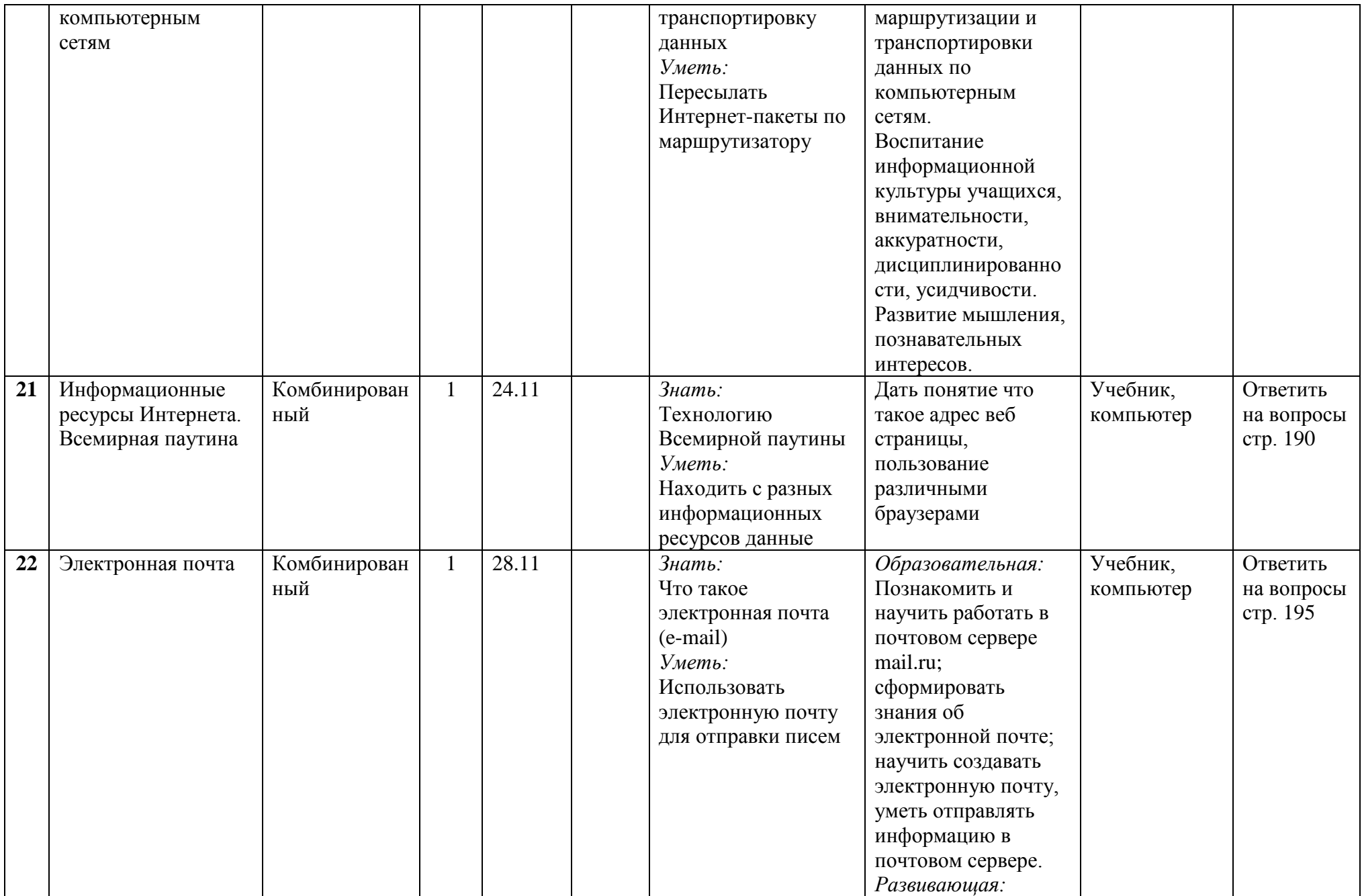

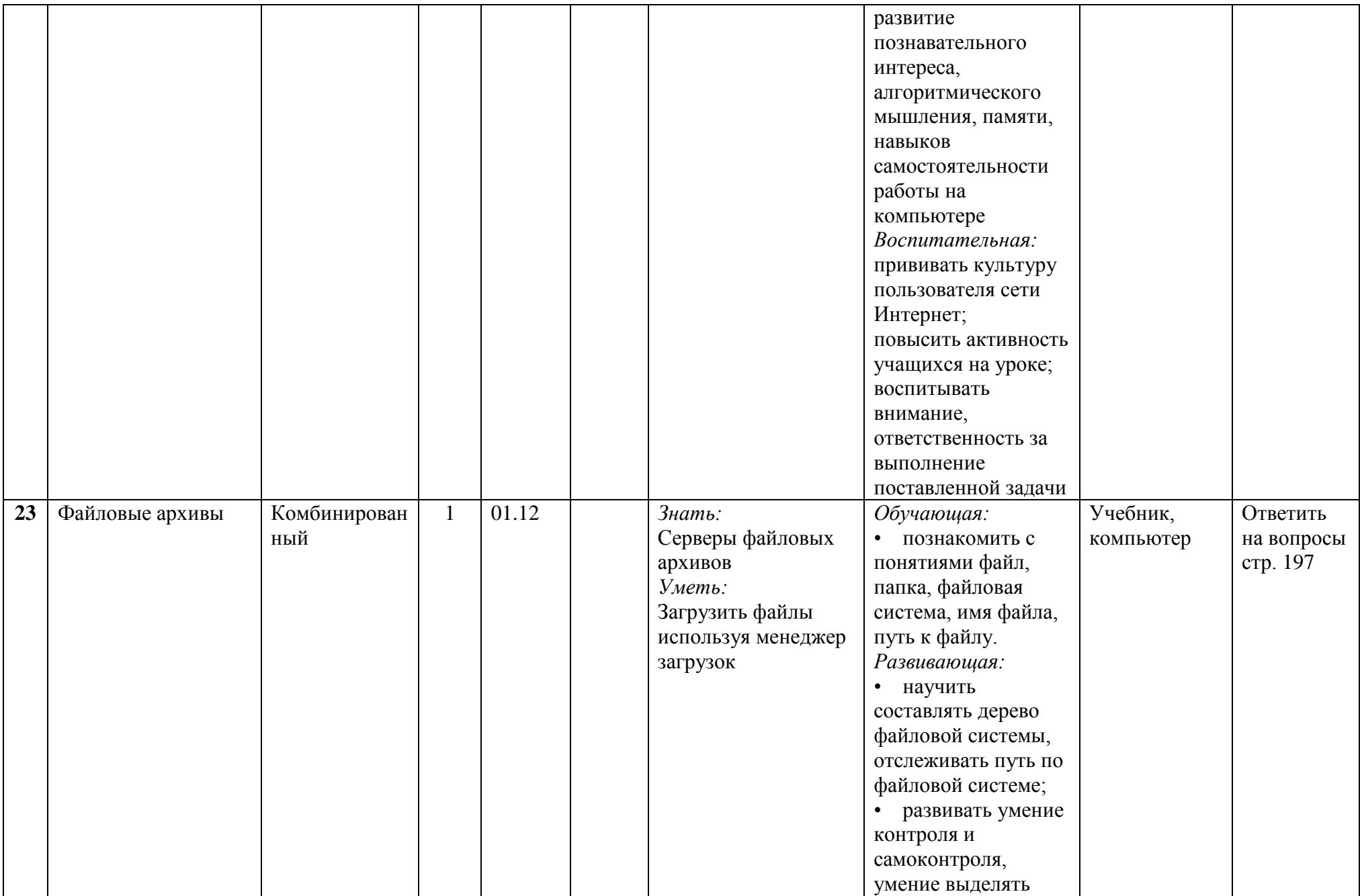

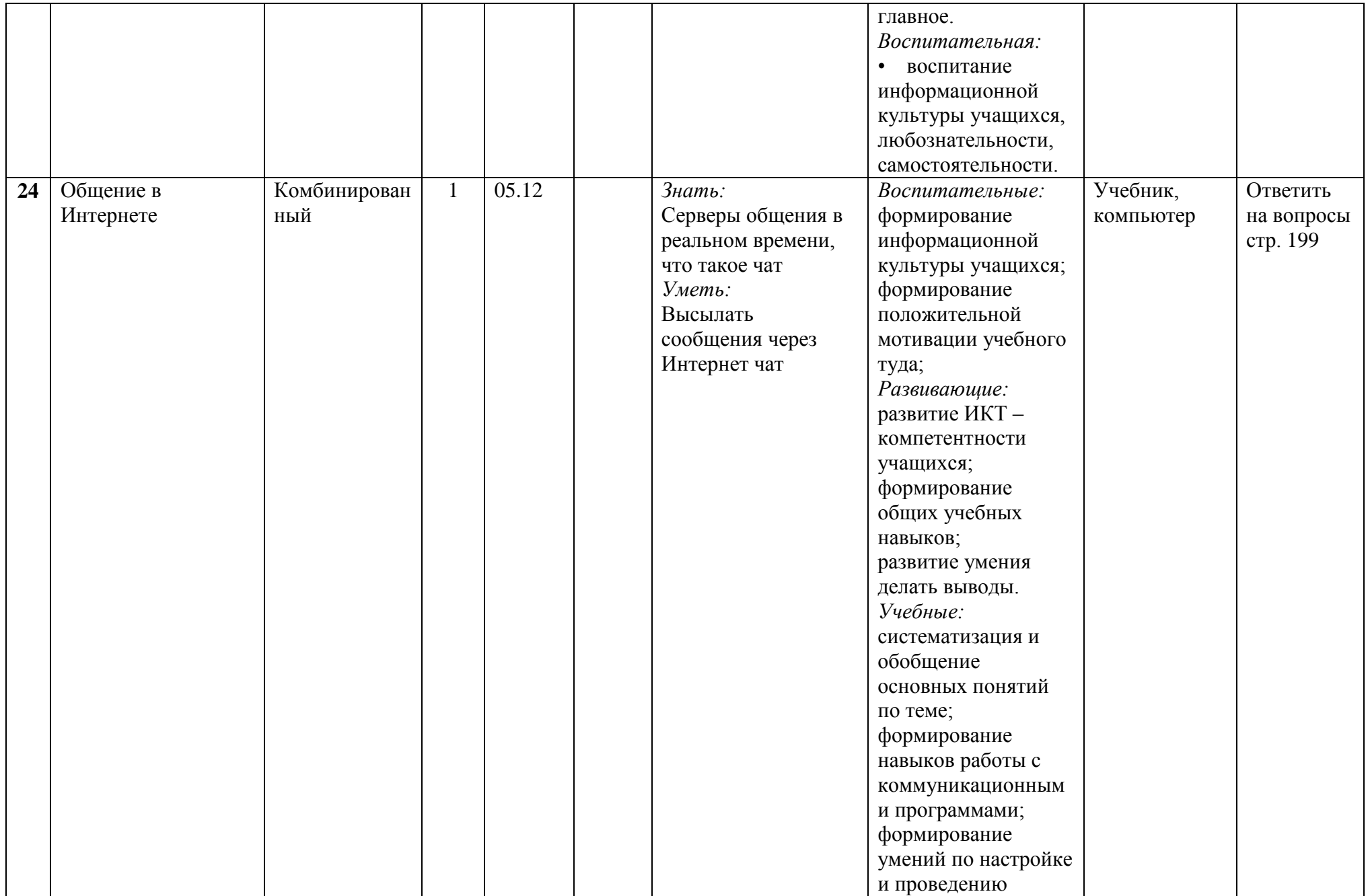

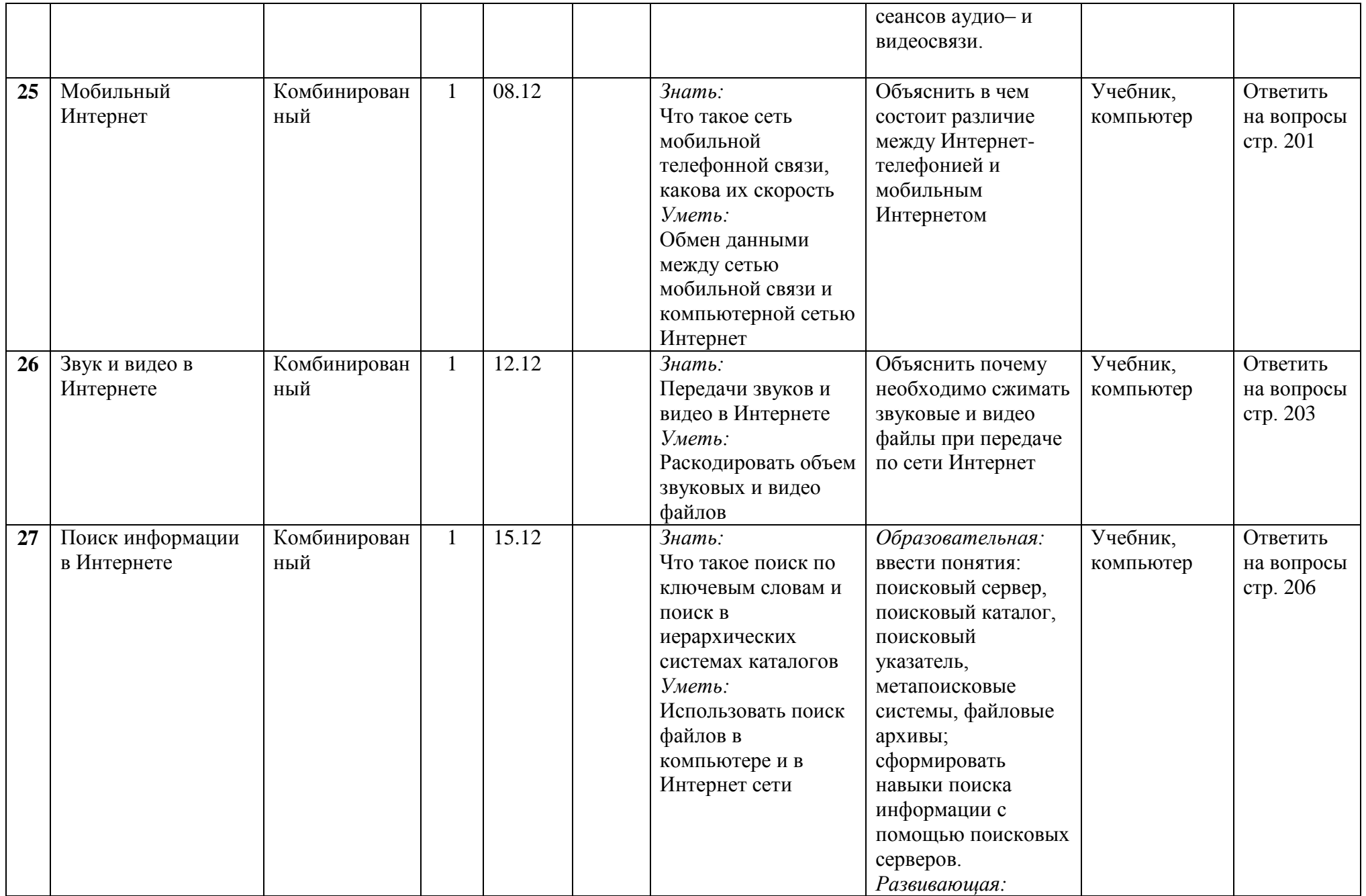

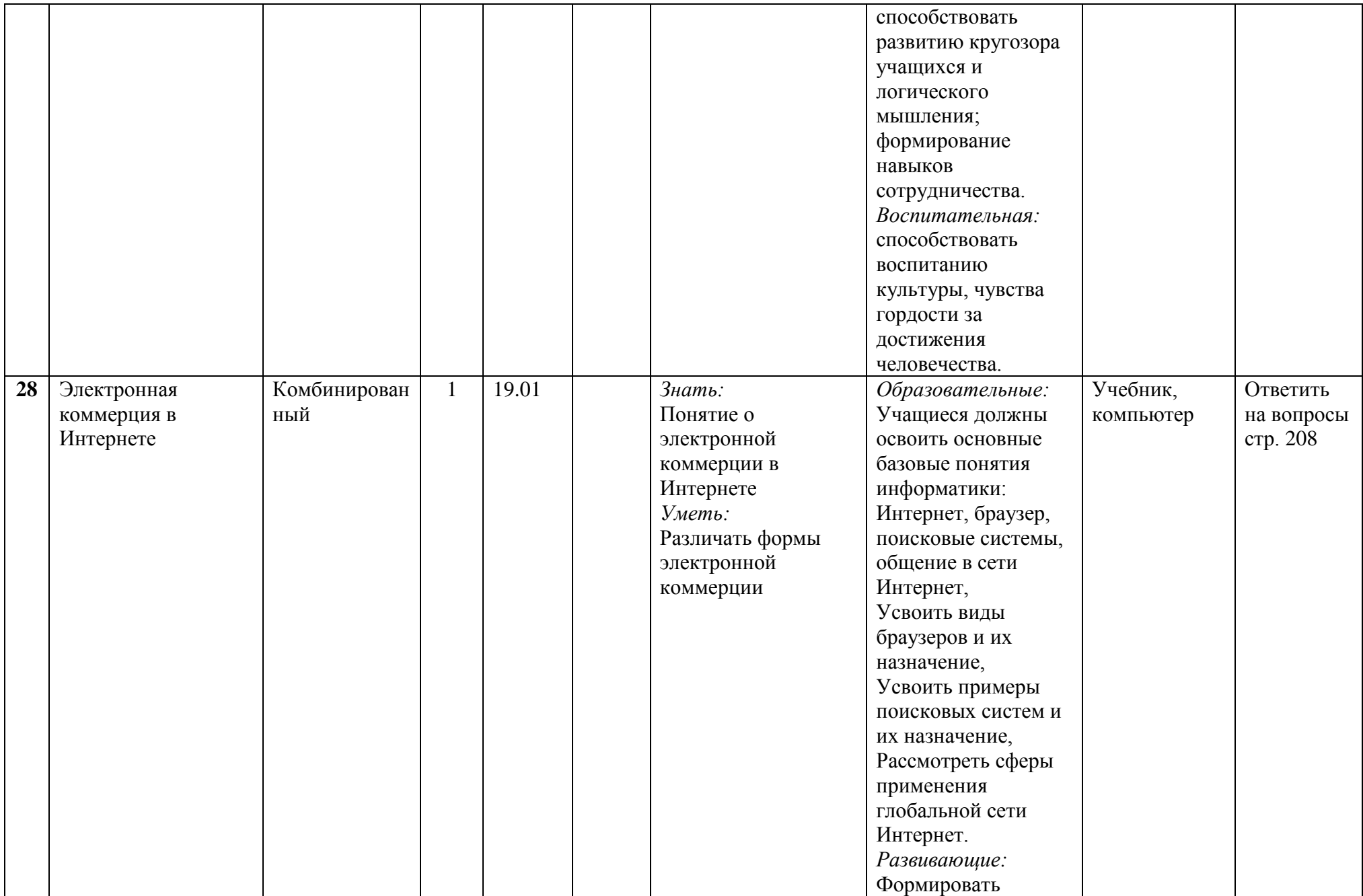

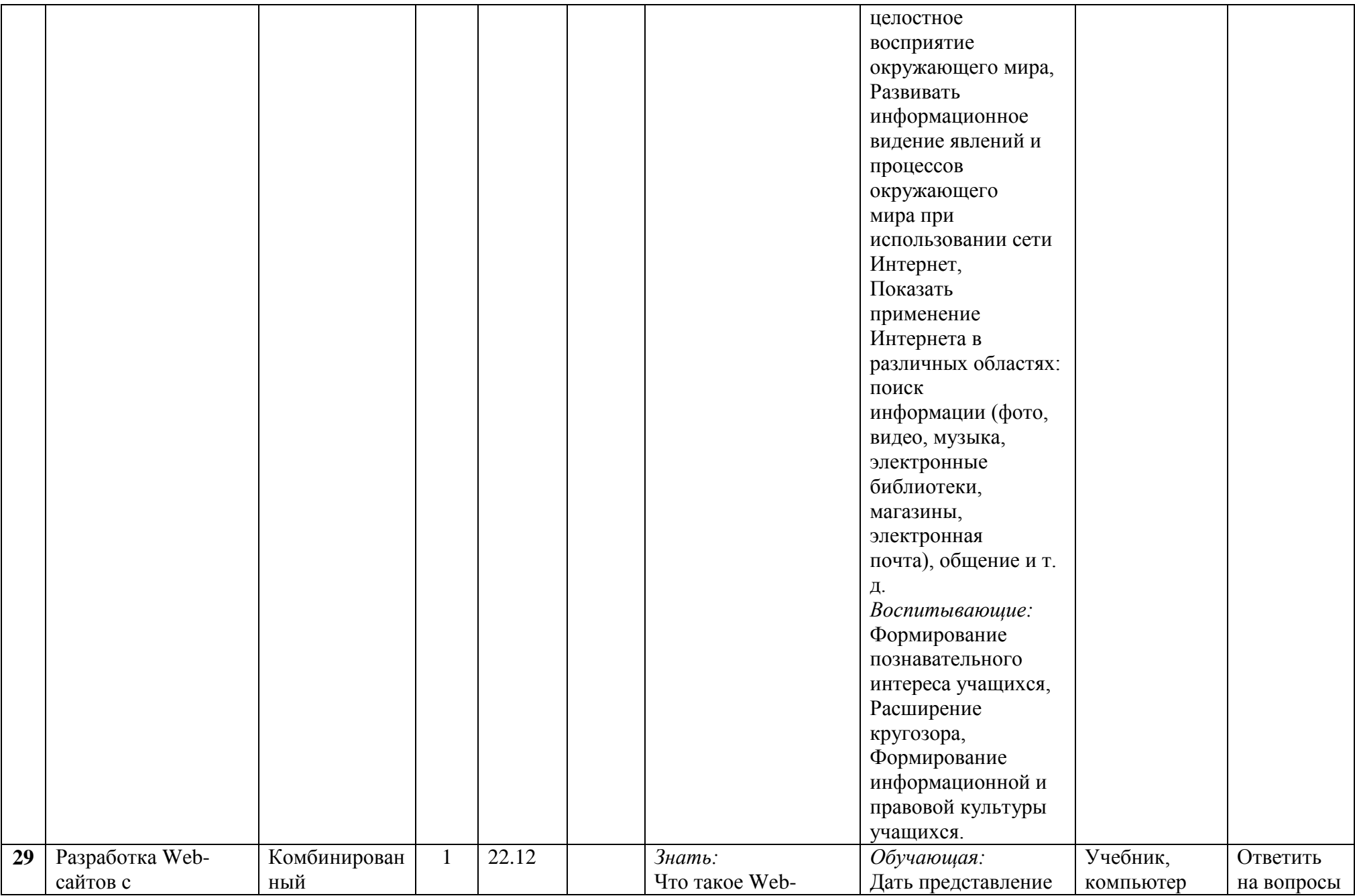

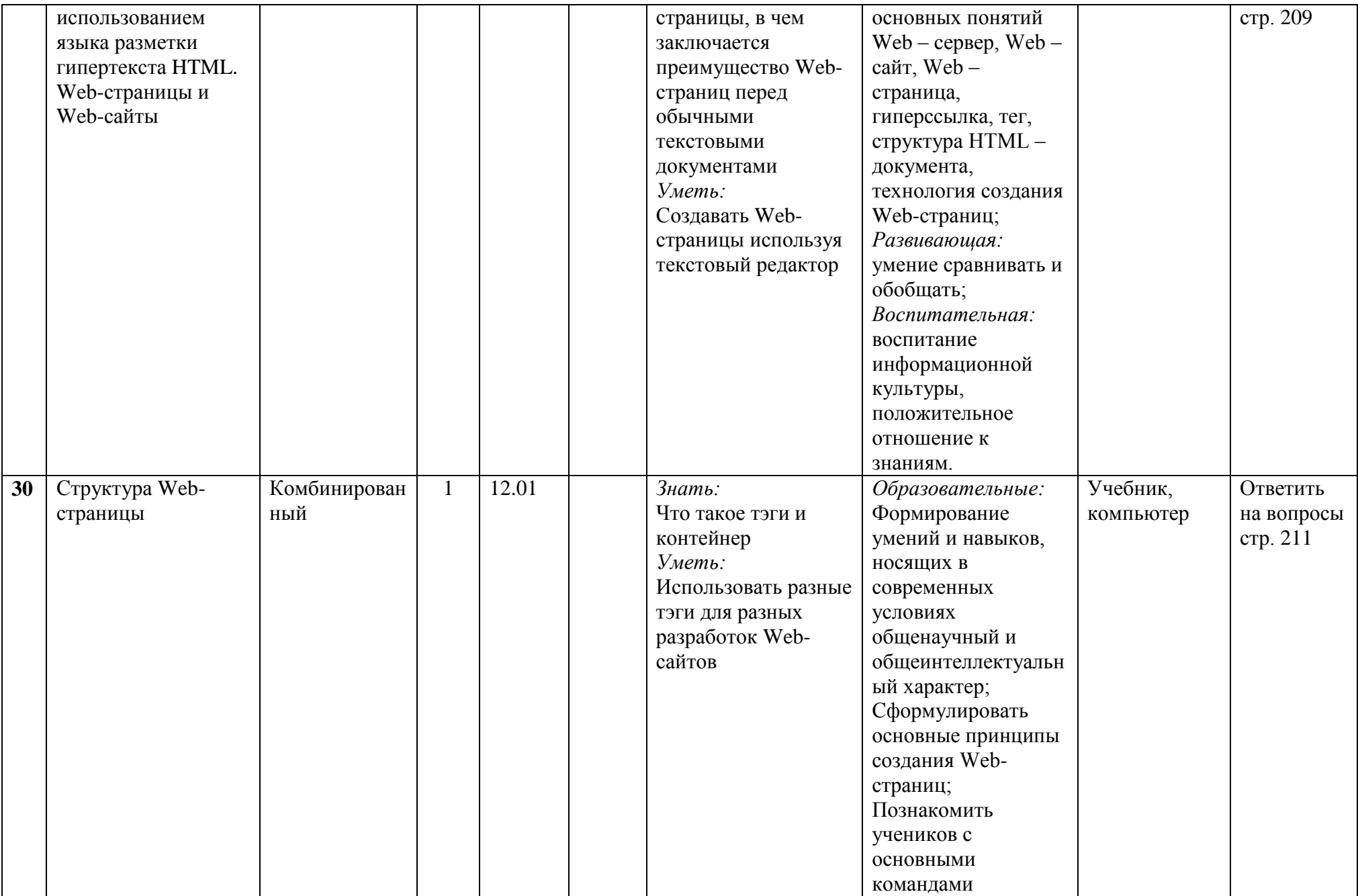

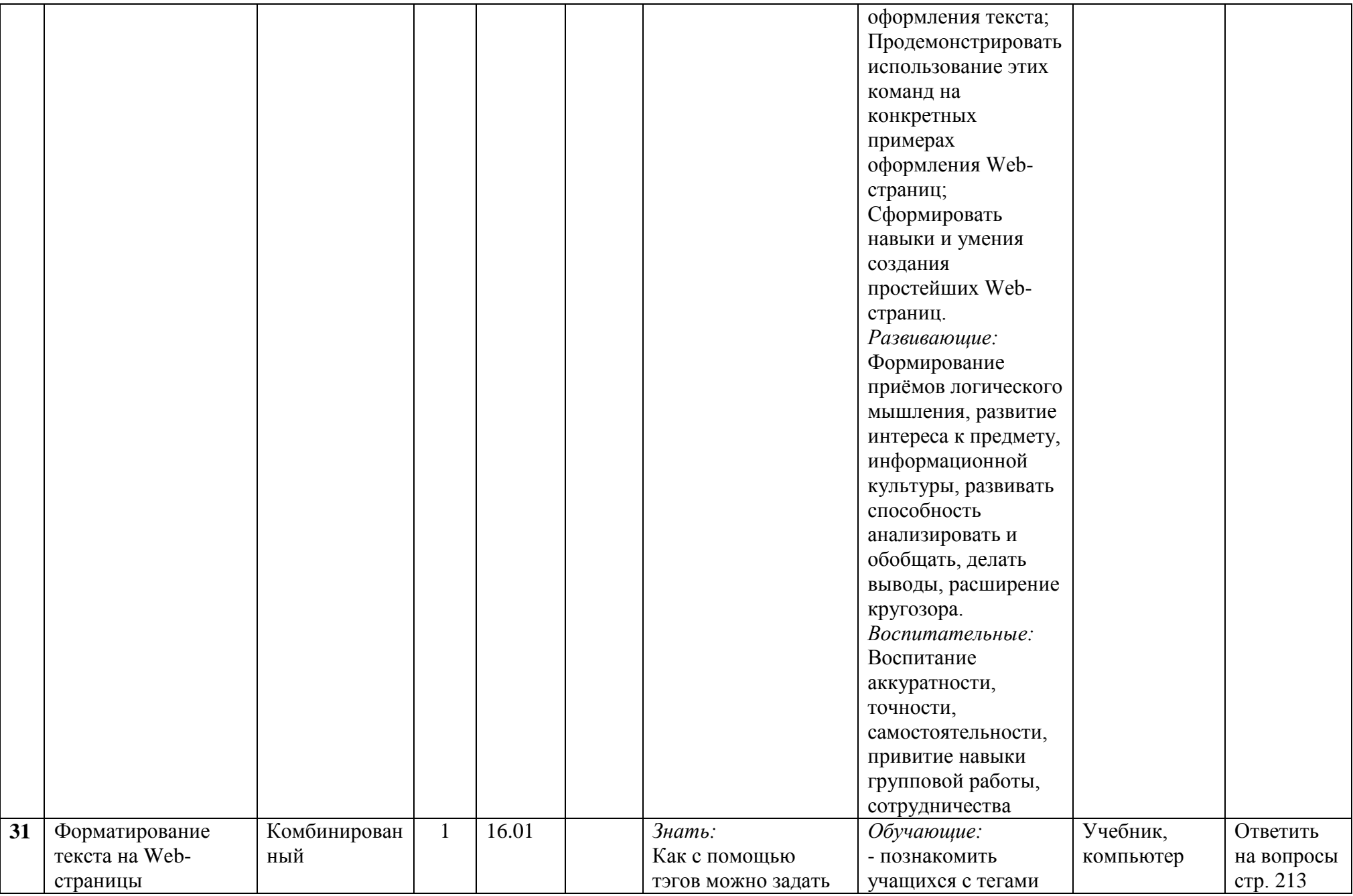

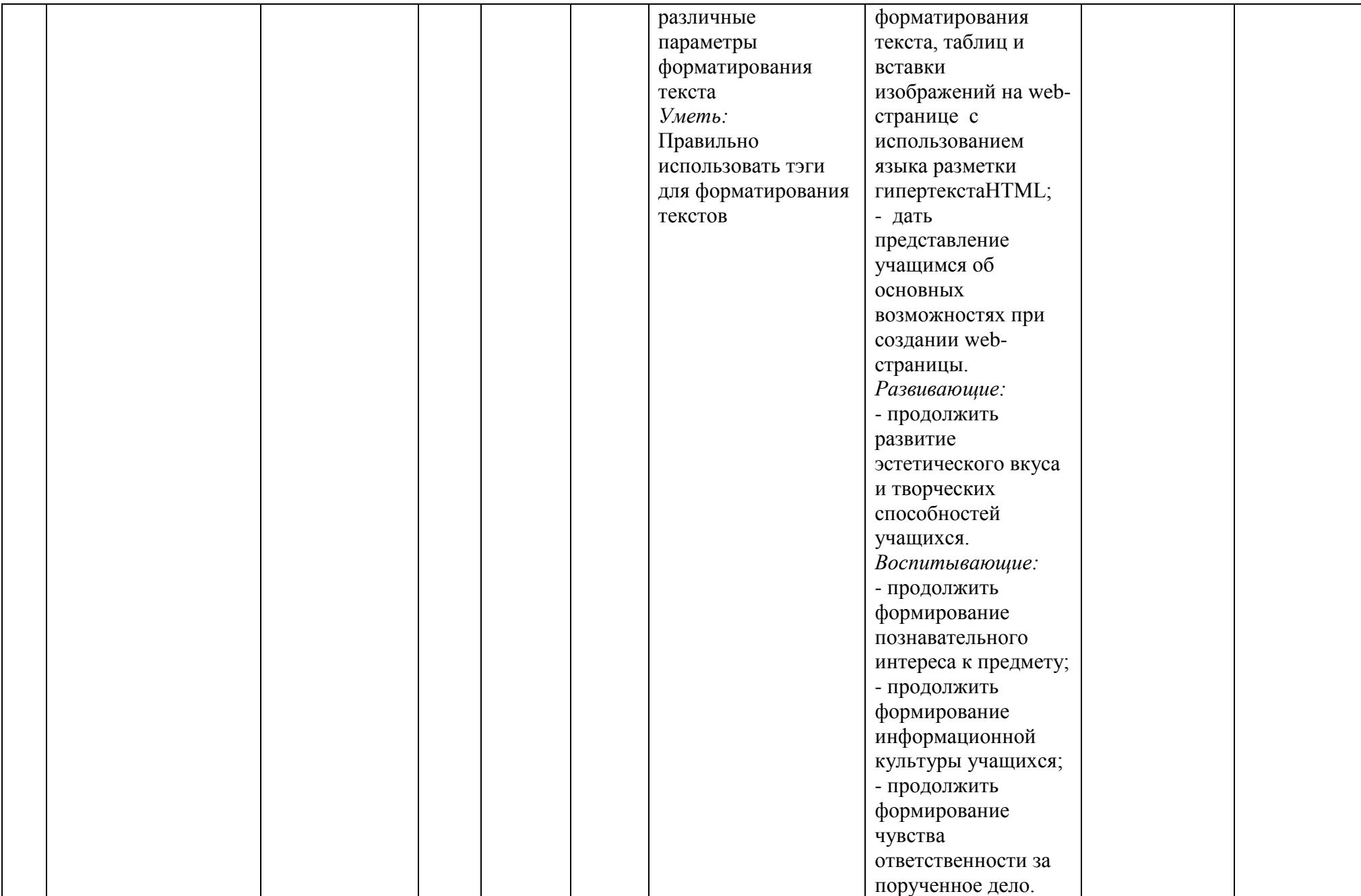

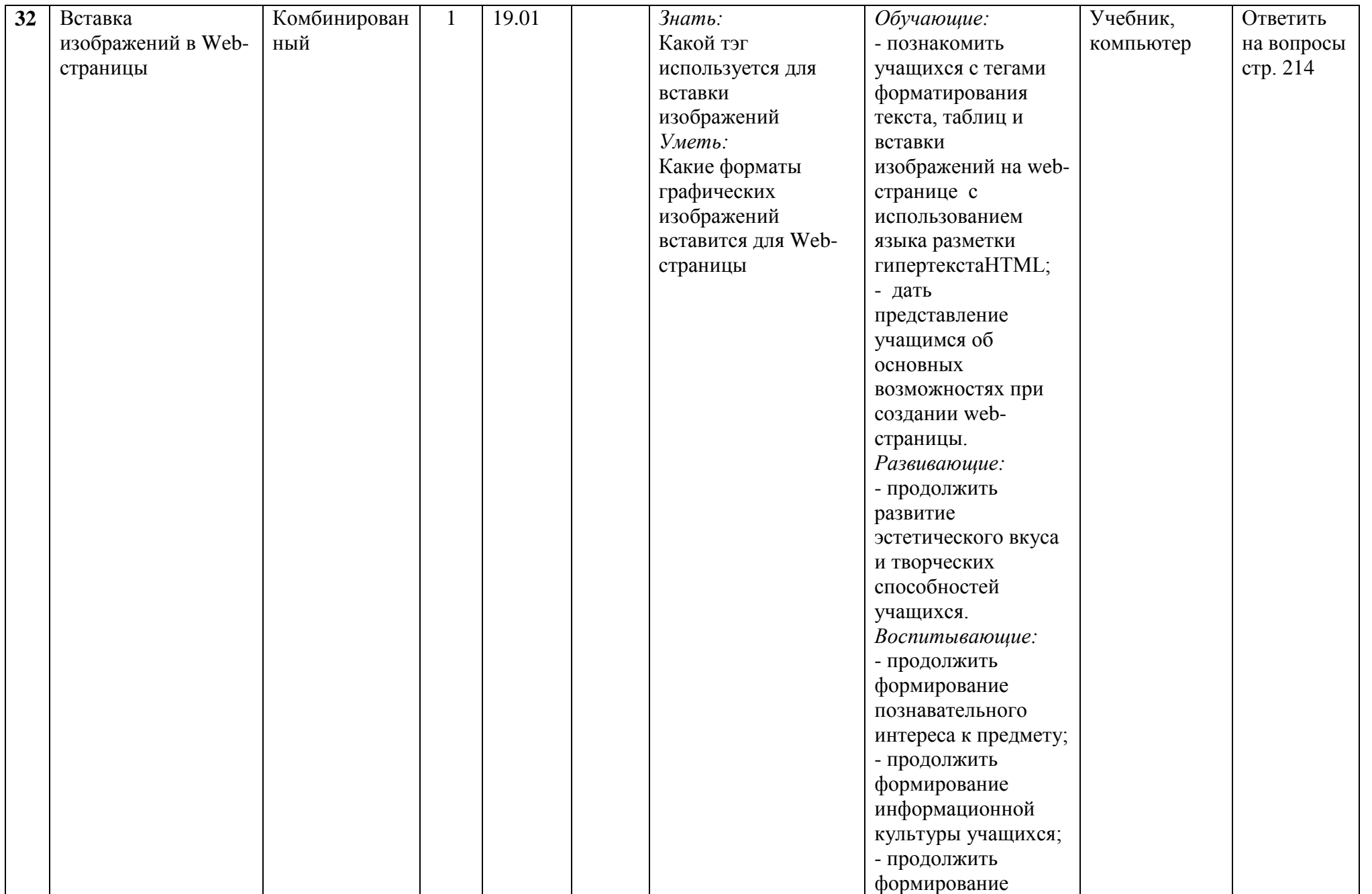

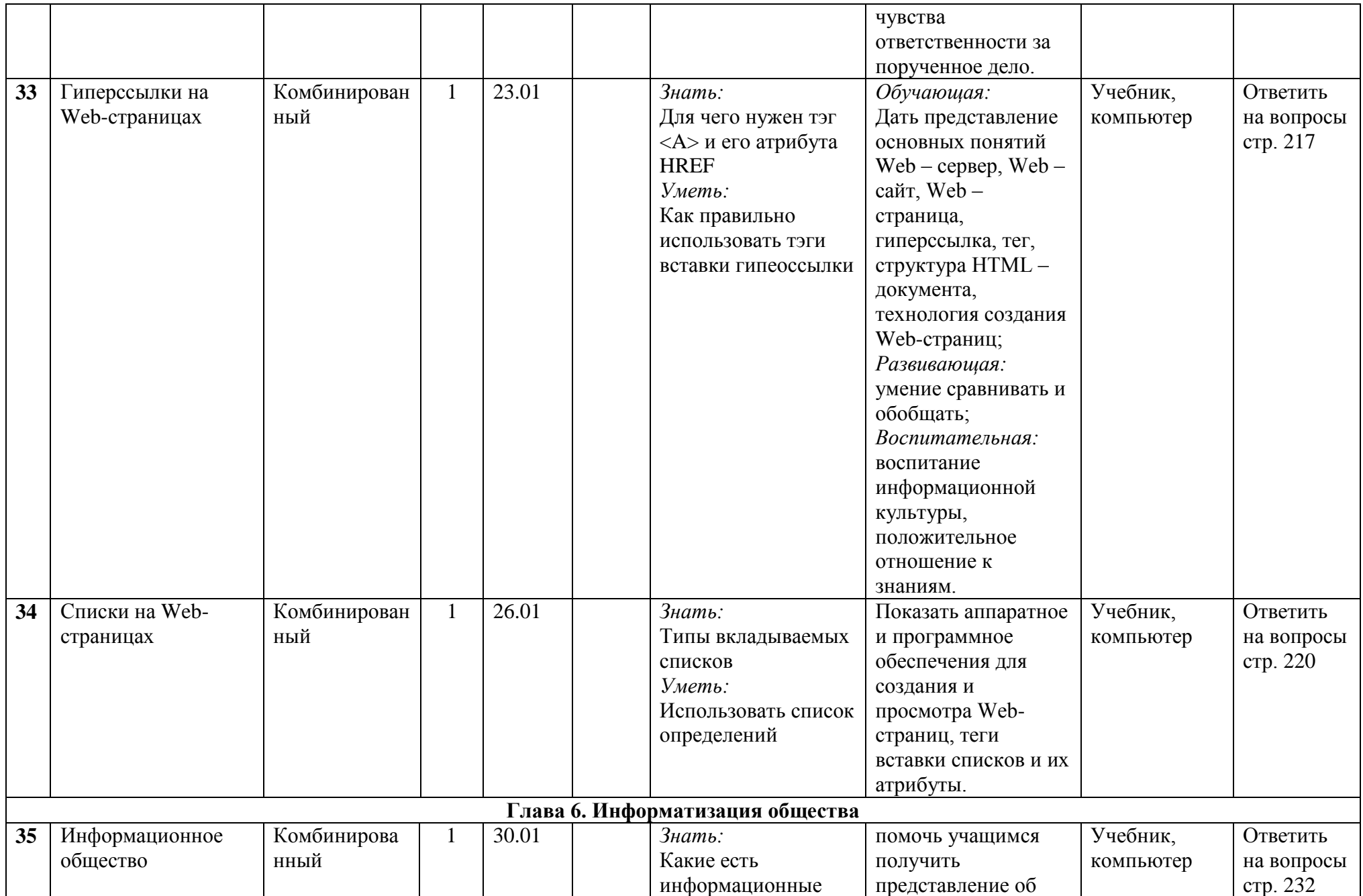

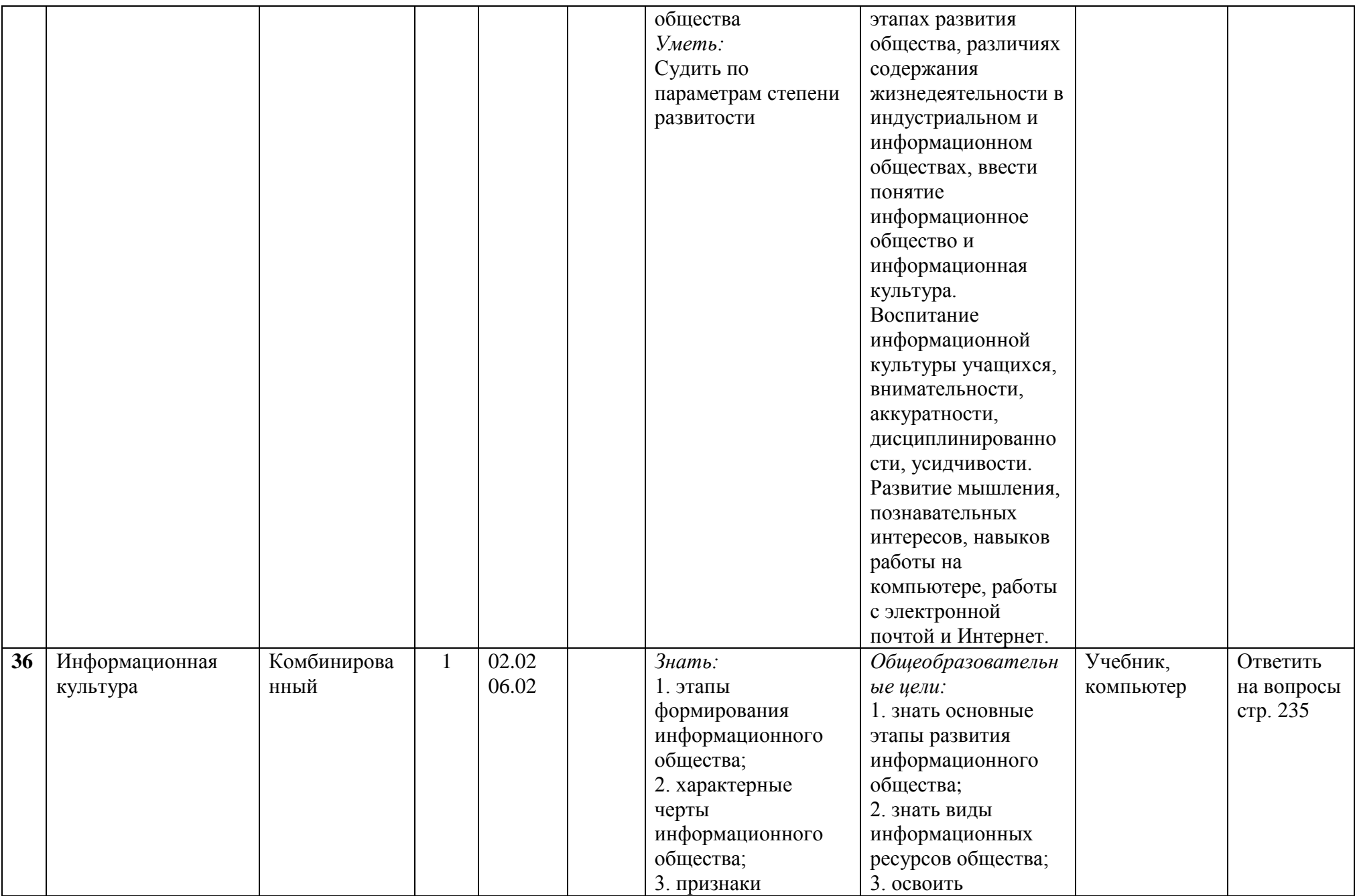

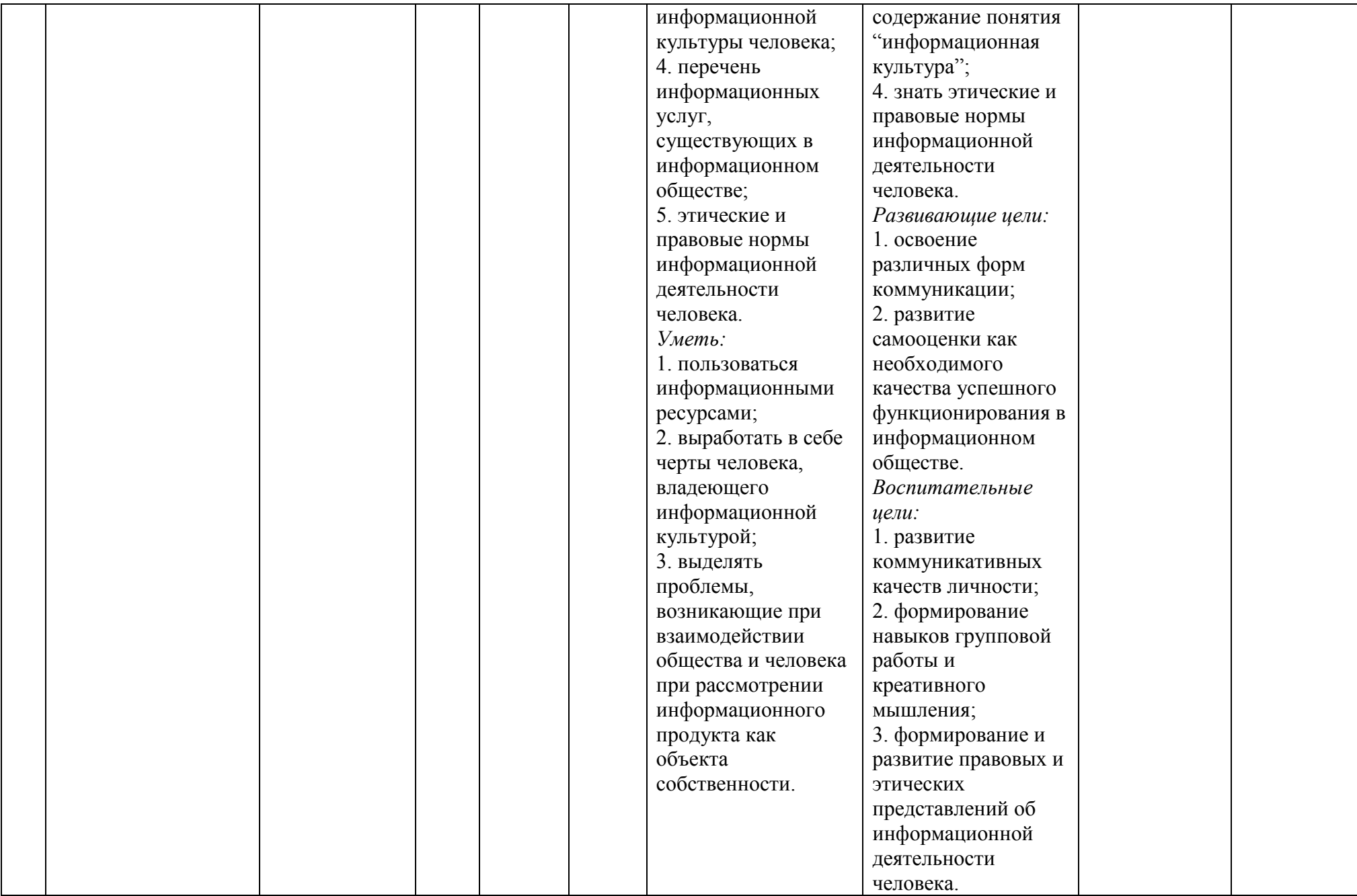

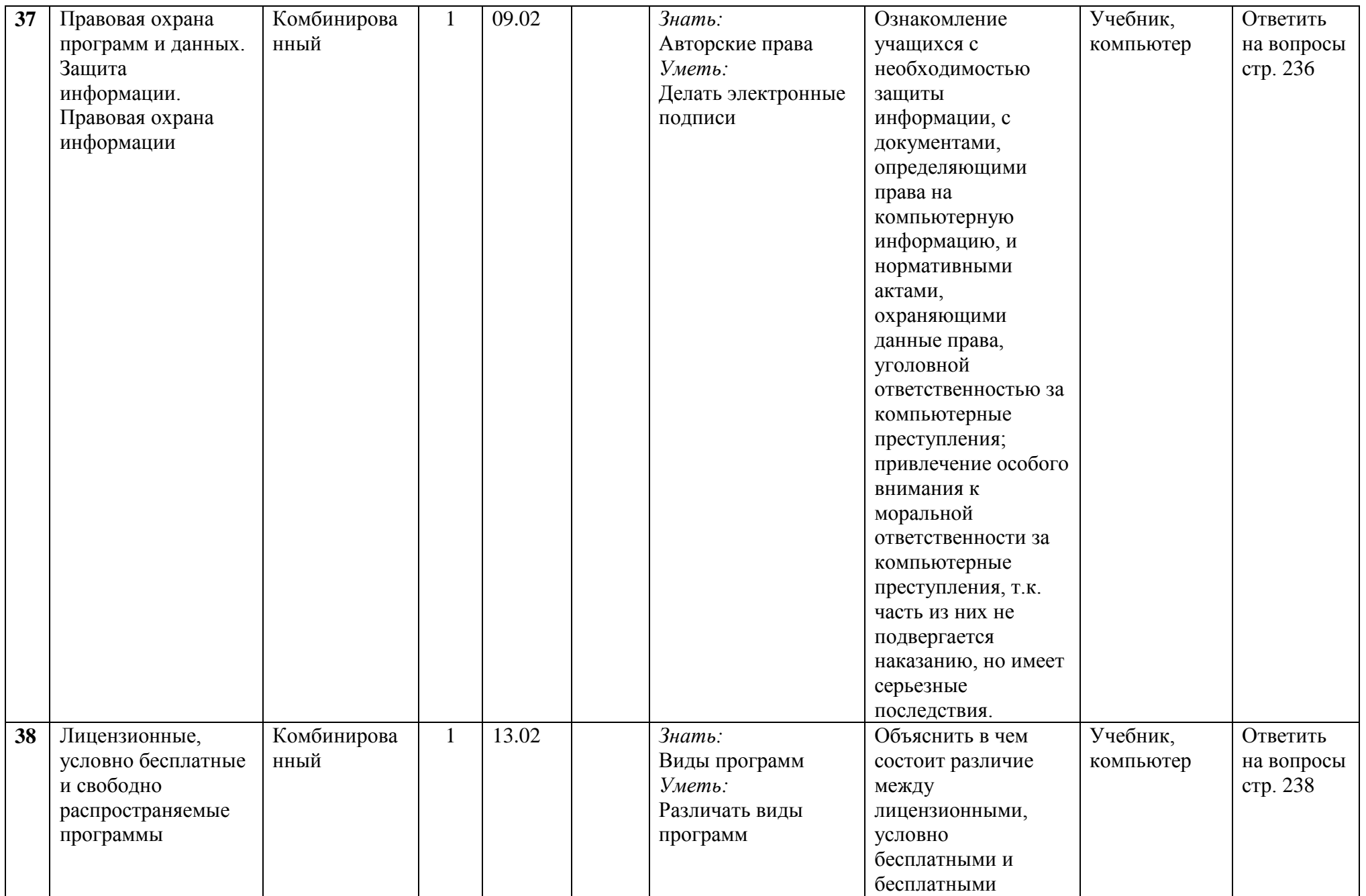

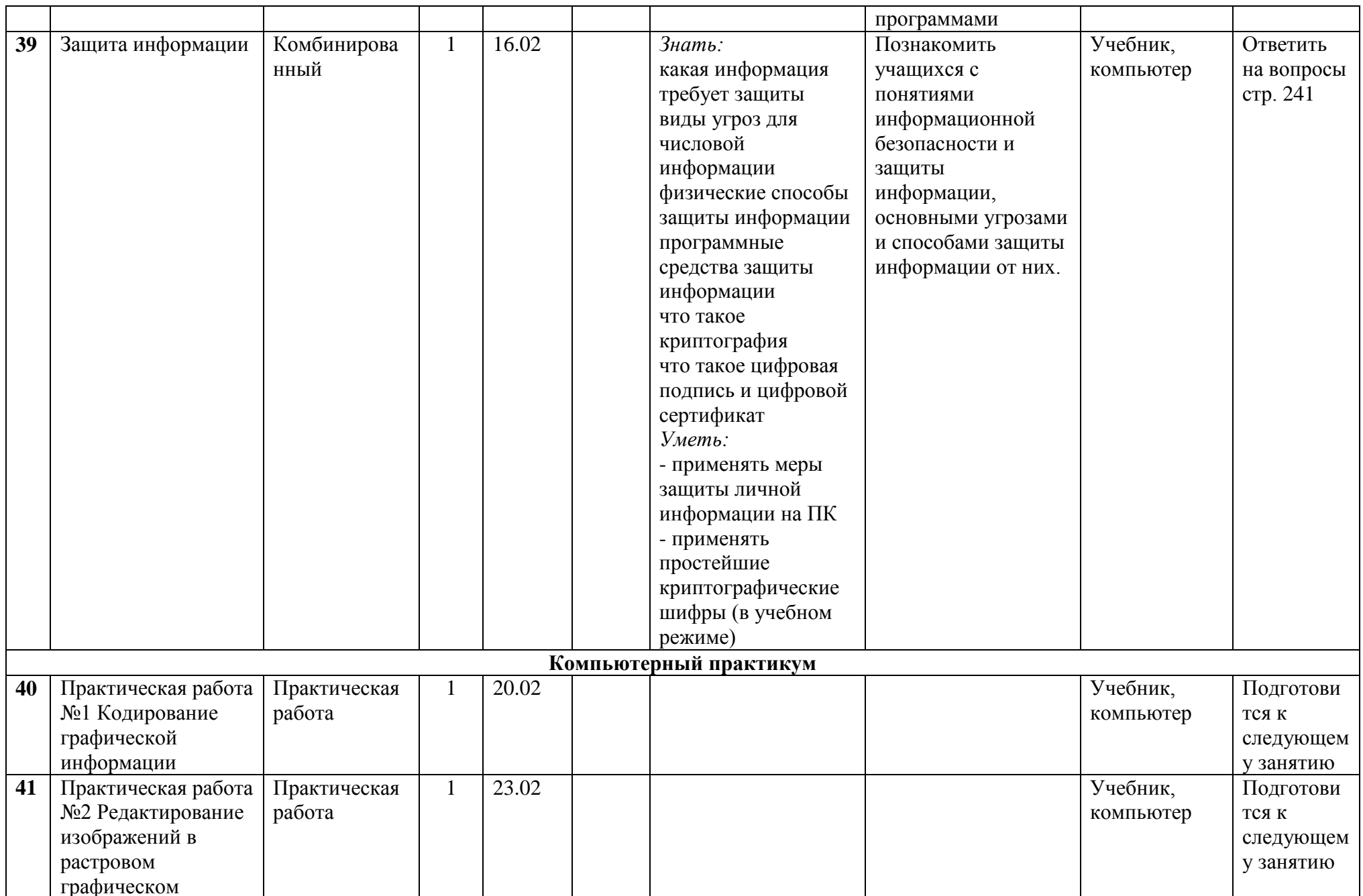

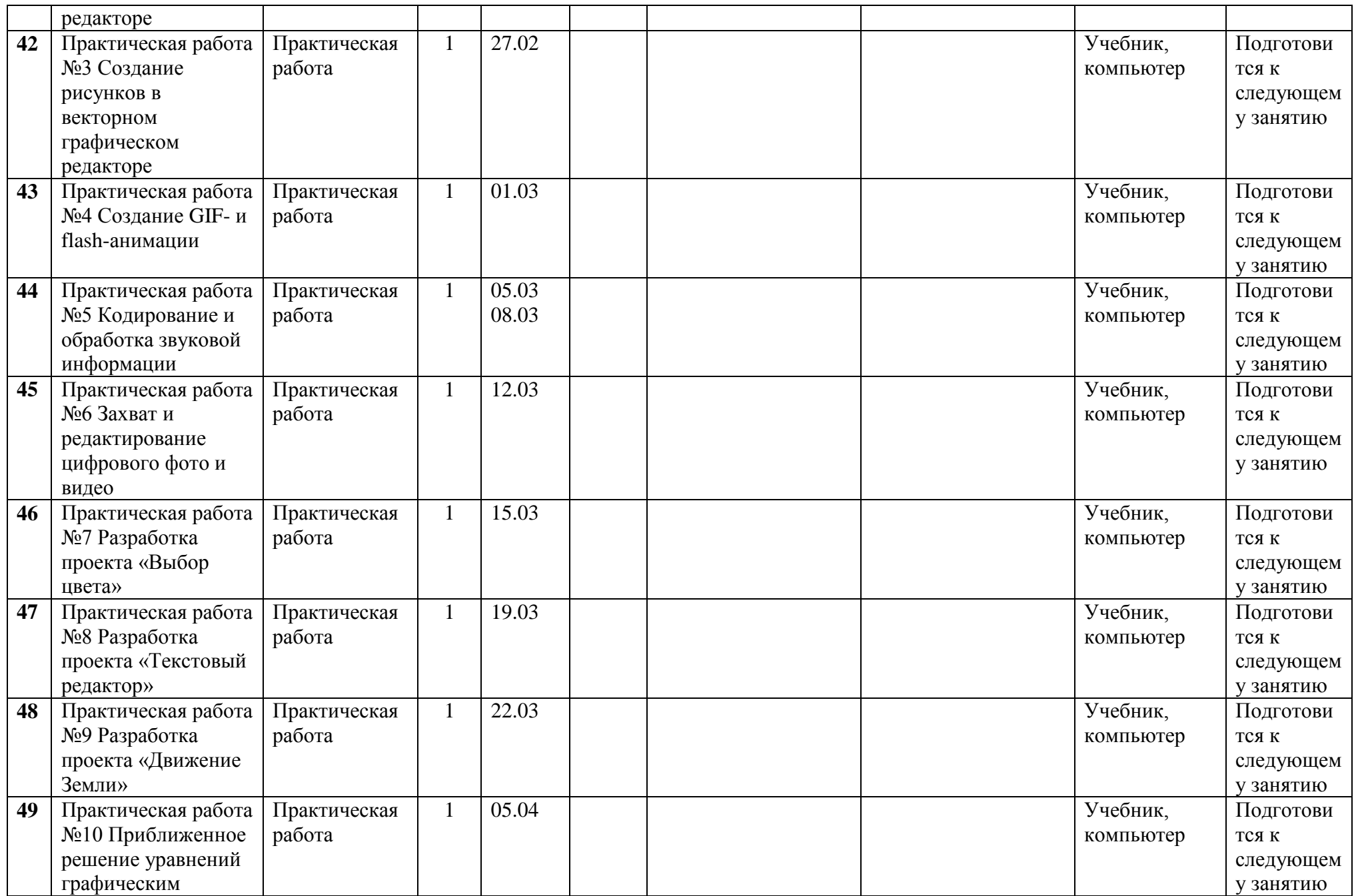

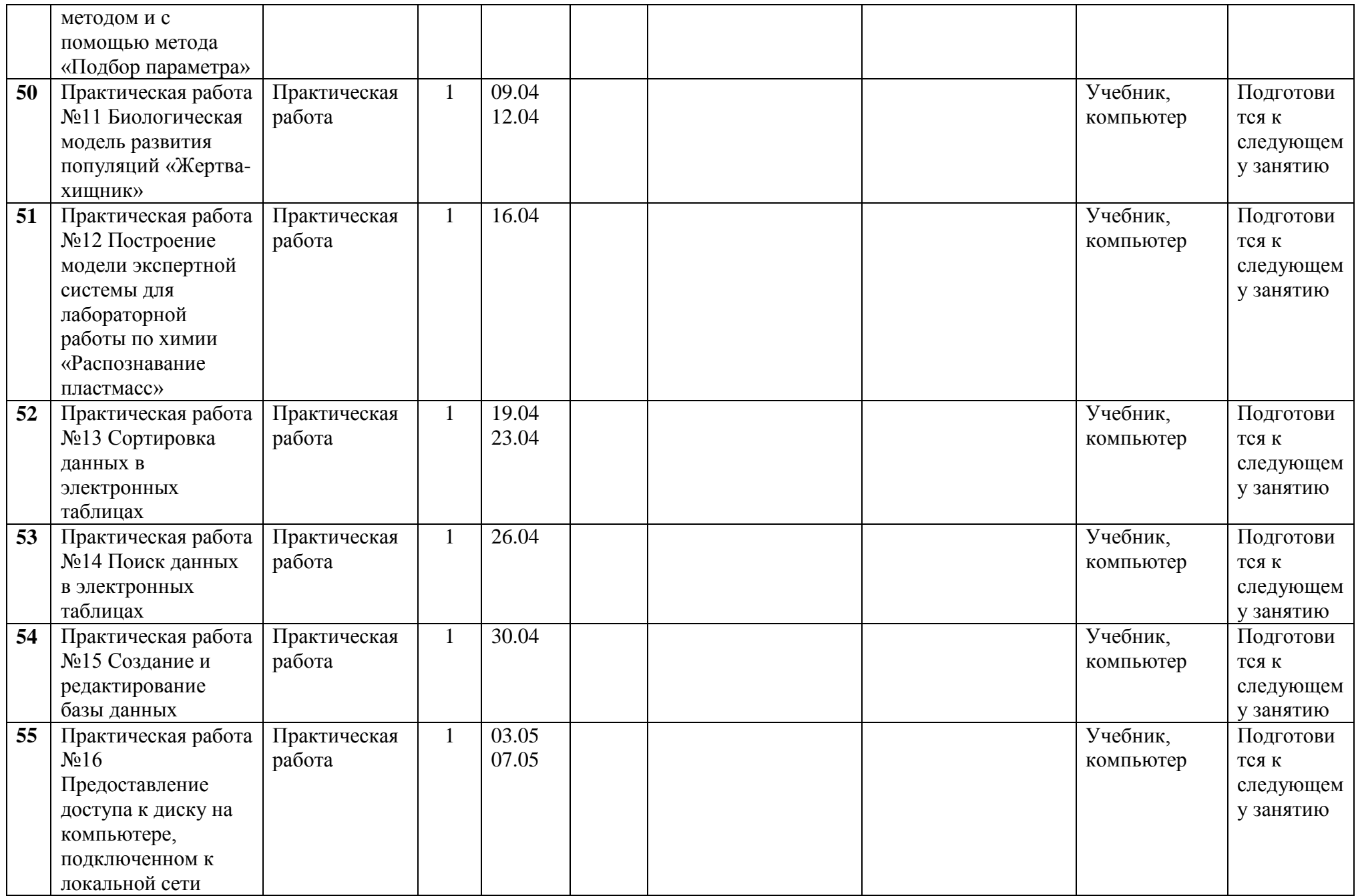

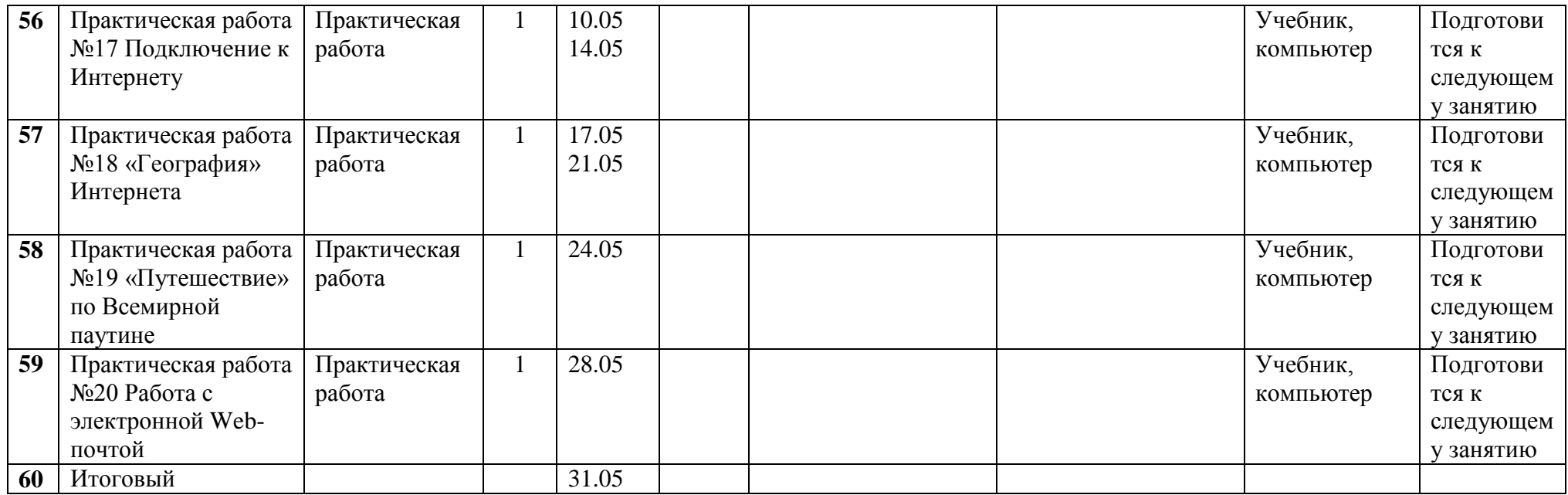